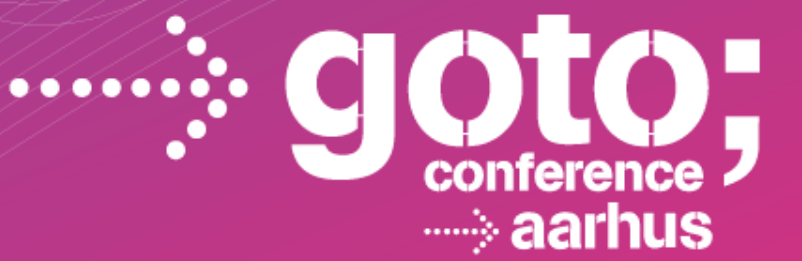

## **LANGUAGE PERFORMANCE THE QUEST FOR DYNAMIC ON THE JVM**

## **[NASHORN WAR STORIES]**

**(from a battle scarred veteran of invokedynamic)**

**(from a battle scarred veteran of**  $\mathbb{M}$  **and**  $\mathbb{M}$  **and**  $\mathbb{M}$  **and**  $\mathbb{M}$  **and**  $\mathbb{M}$  **are**  $\mathbb{M}$  **and**  $\mathbb{M}$  **and**  $\mathbb{M}$  **are**  $\mathbb{M}$  **and**  $\mathbb{M}$  **are**  $\mathbb{M}$  **and**  $\mathbb{M}$  **are**  $\mathbb{M}$  **and**  $\mathbb{M}$  **are \mathbb{** 

*Oracle*

**ATIONAL** ARF DEVELOPMENT CONFERENCE

gotocon com

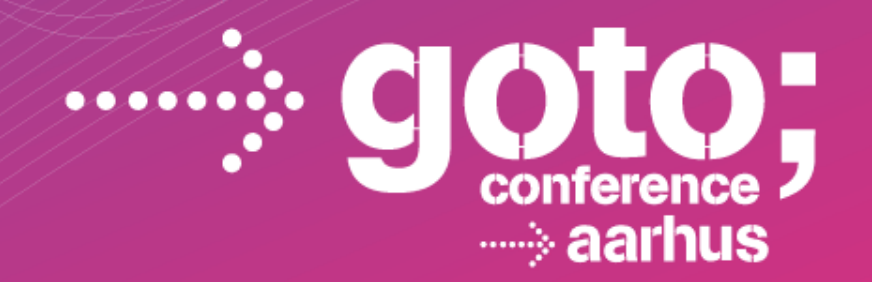

## **[NASHORN RANTS]**

## **(from a battle scarred veteran of**  $\mathbb{M}$  **and**  $\mathbb{M}$  **and**  $\mathbb{M}$  **and**  $\mathbb{M}$  **and**  $\mathbb{M}$  **are**  $\mathbb{M}$  **and**  $\mathbb{M}$  **and**  $\mathbb{M}$  **are**  $\mathbb{M}$  **and**  $\mathbb{M}$  **are**  $\mathbb{M}$  **and**  $\mathbb{M}$  **are**  $\mathbb{M}$  **and**  $\mathbb{M}$  **are \mathbb{**

*Oracle*

INTERNATIONAL SOFTWARE DEVELOPMENT CONFERENCE

gotocon com

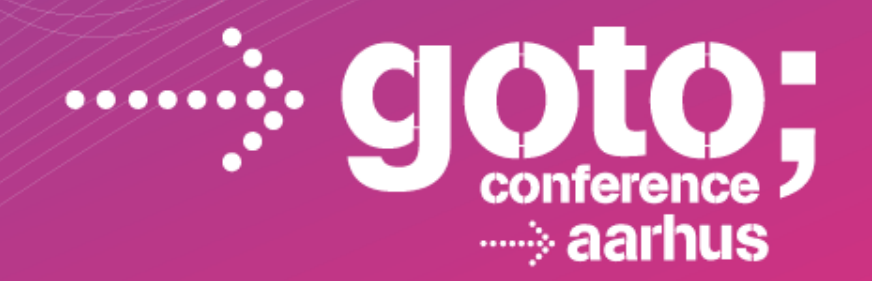

## **[JAVASCRIPT RANTS]**

## **(from a battle scarred veteran of**  $\mathbb{M}$  **and**  $\mathbb{M}$  **and**  $\mathbb{M}$  **and**  $\mathbb{M}$  **and**  $\mathbb{M}$  **are**  $\mathbb{M}$  **and**  $\mathbb{M}$  **and**  $\mathbb{M}$  **are**  $\mathbb{M}$  **and**  $\mathbb{M}$  **are**  $\mathbb{M}$  **and**  $\mathbb{M}$  **are**  $\mathbb{M}$  **and**  $\mathbb{M}$  **are \mathbb{**

*Oracle*

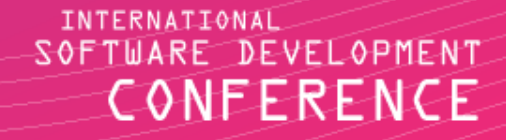

gotocon com

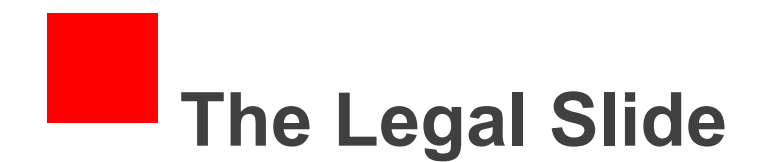

"THE FOLLOWING IS INTENDED TO OUTLINE OUR GENERAL PRODUCT DIRECTION. IT IS INTENDED FOR INFORMATION PURPOSES ONLY, AND MAY NOT BE INCORPORATED INTO ANY CONTRACT. IT IS NOT A COMMITMENT TO DELIVER ANY MATERIAL, CODE, OR FUNCTIONALITY, AND SHOULD NOT BE RELIED UPON IN MAKING PURCHASING DECISION. THE DEVELOPMENT, RELEASE, AND TIMING OF ANY FEATURES OR FUNCTIONALITY DESCRIBED FOR ORACLE'S PRODUCTS REMAINS AT THE SOLE DISCRETION OF ORACLE."

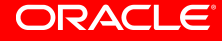

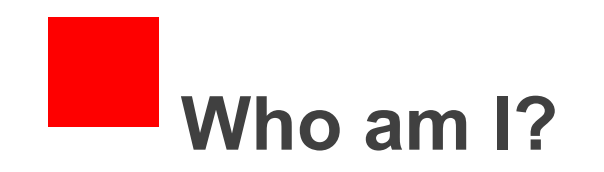

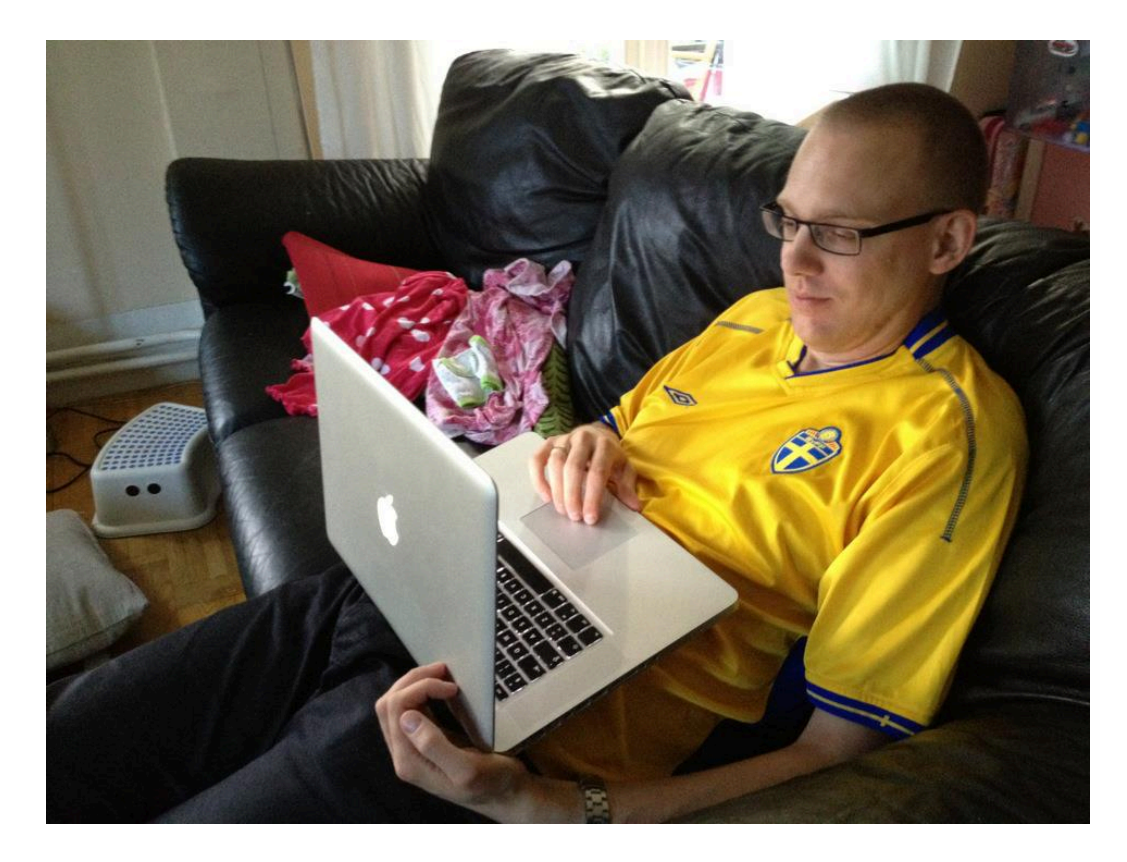

@lagergren

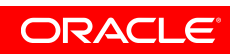

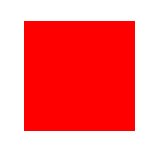

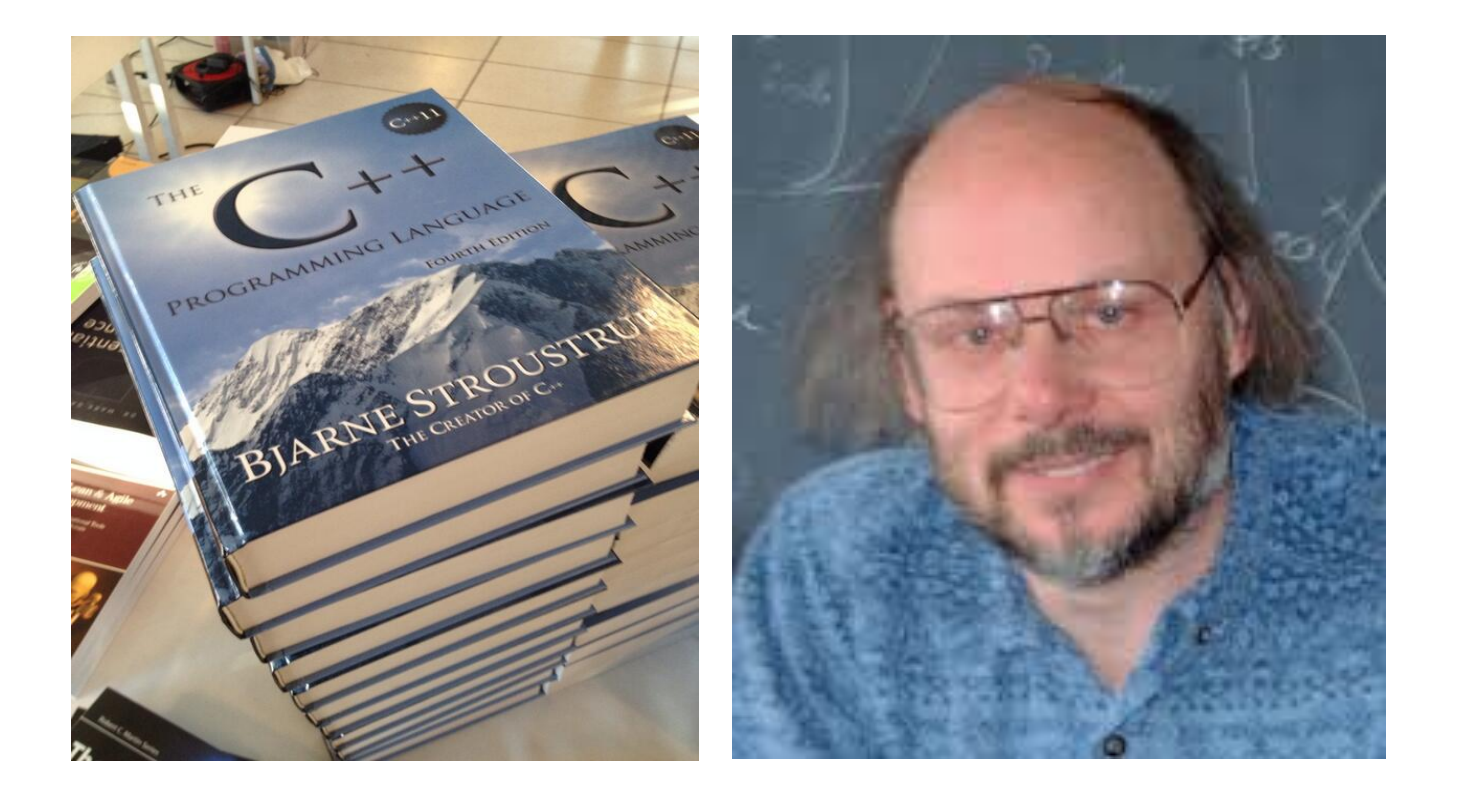

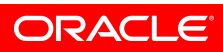

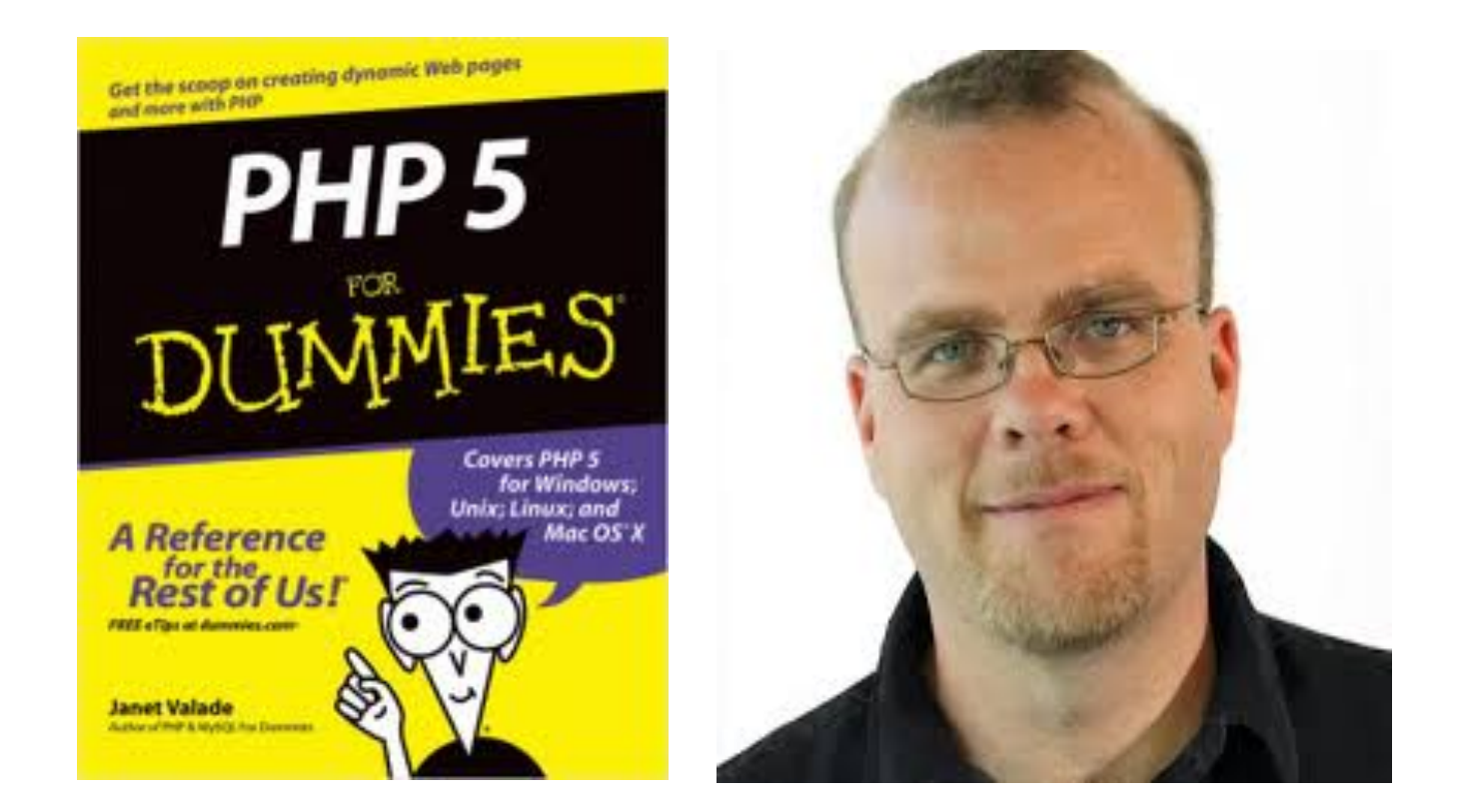

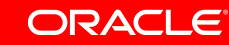

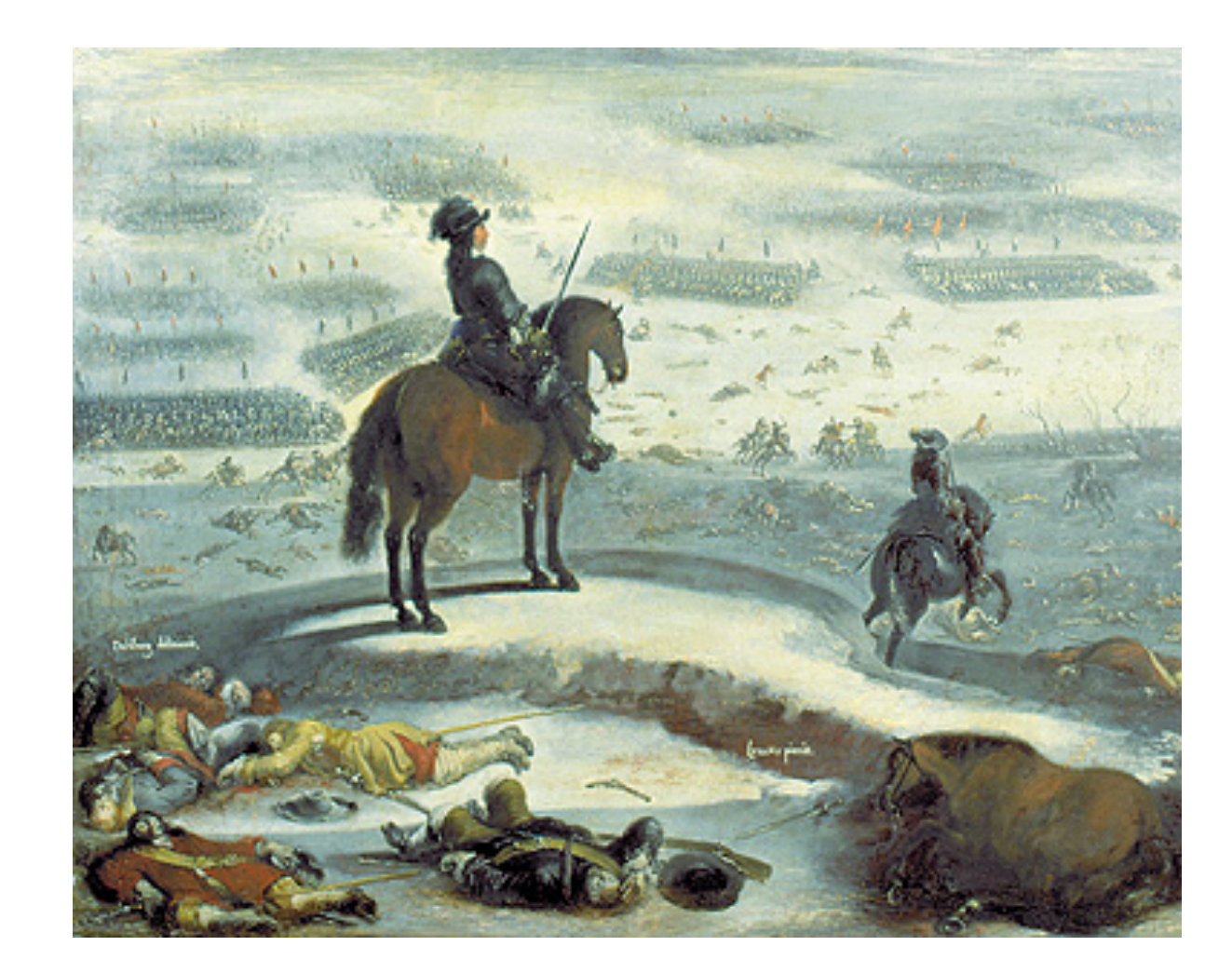

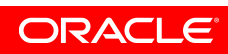

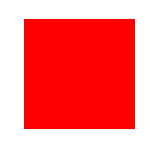

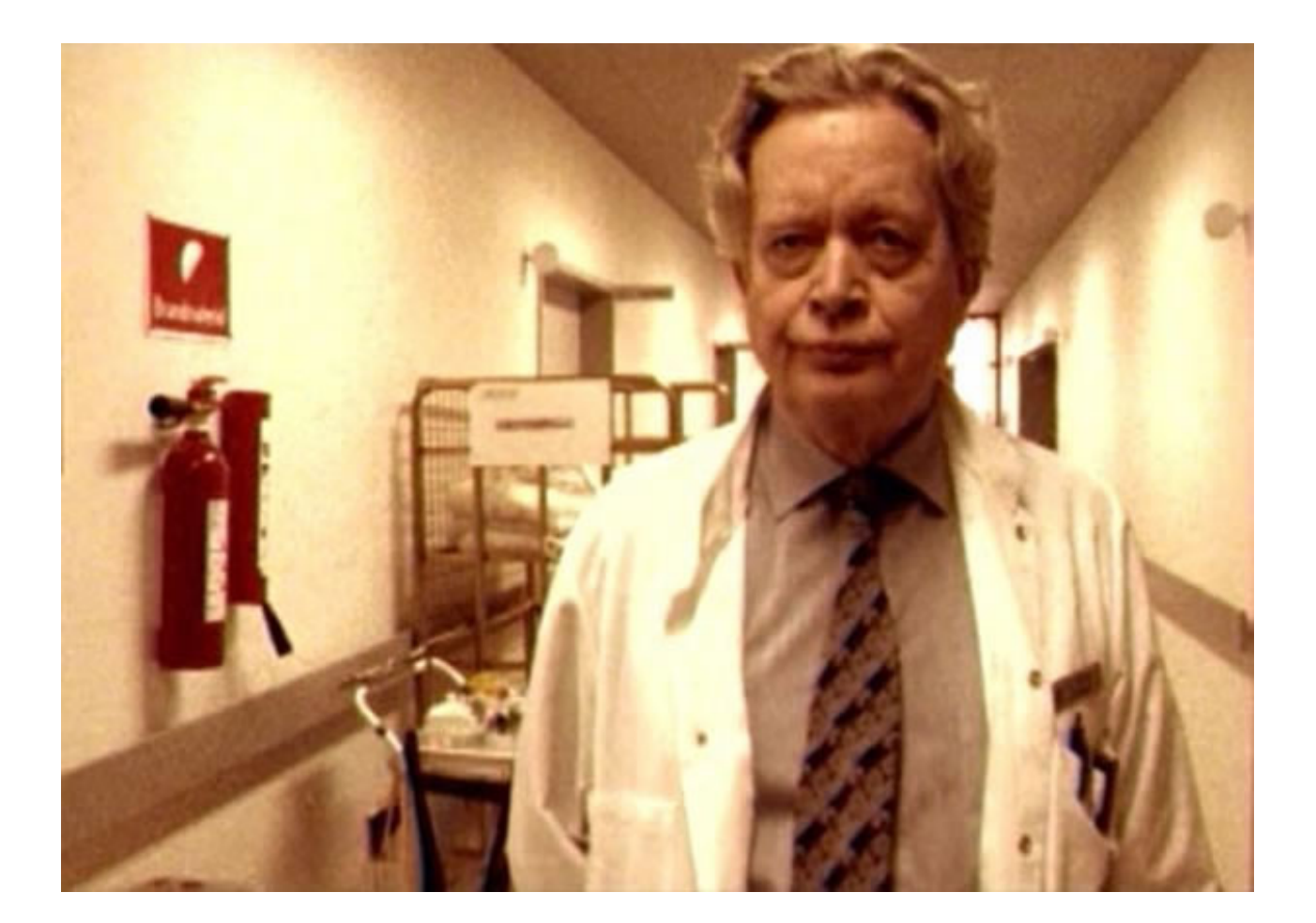

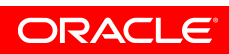

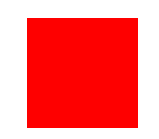

## I am here to talk about…

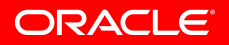

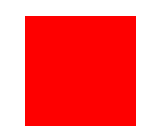

## I am here to talk about…

What we've suffered through so far to implement a dynamic language on the JVM

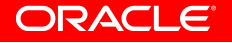

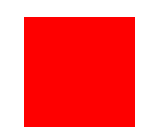

## I am here to talk about…

What we've suffered through so far to implement a dynamic language on the JVM

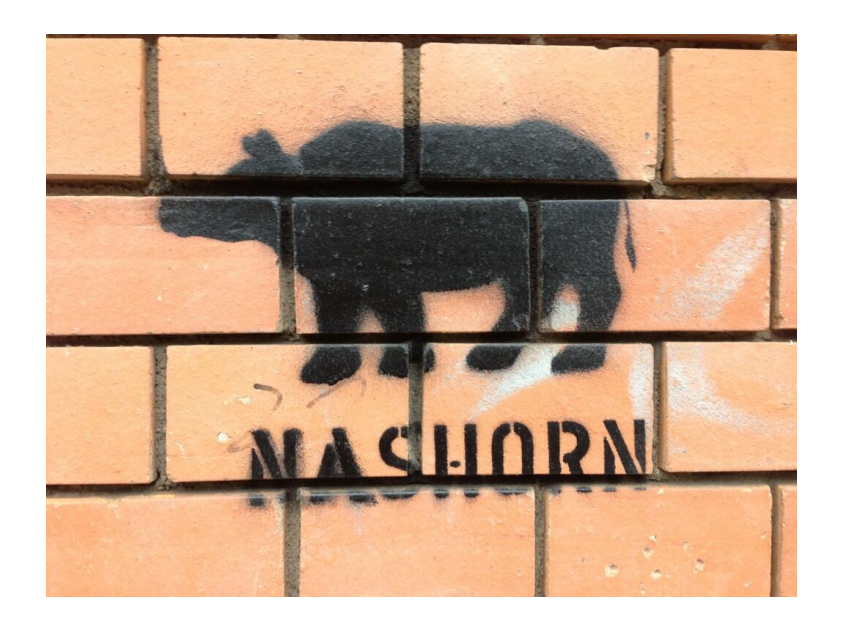

The **Nashorn** Project

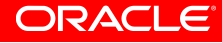

## Also – a parade of JavaScript horrors

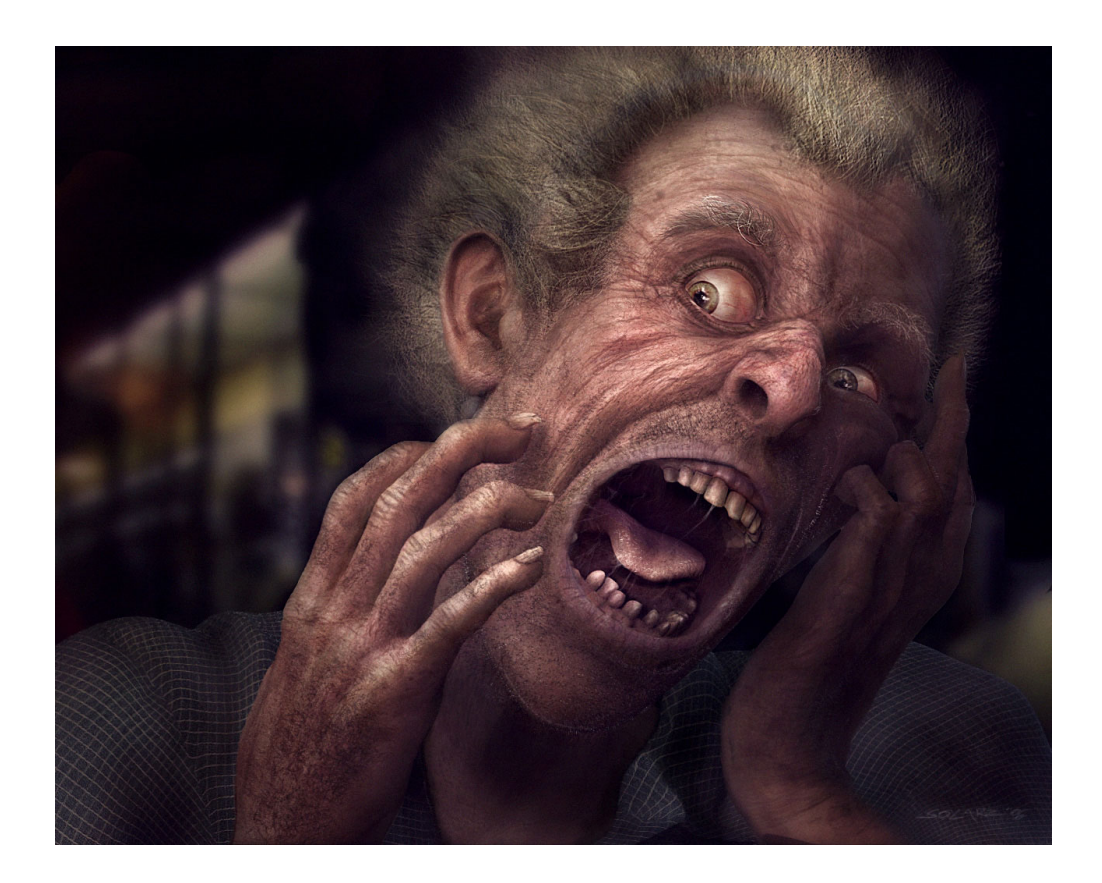

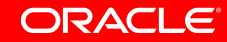

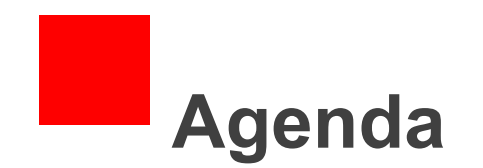

- What is Nashorn and why?
- The problem of compiling an alien language to Java [sic] bytecode
	- Types
	- Optimistic assumptions
- The JVM and its issues

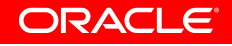

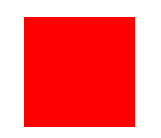

# What is Nashorn and why?

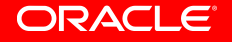

## **What is Nashorn?**

- Nashorn is a 100% pure Java runtime for JavaScript
- Nashorn generates bytecode
	- Invokedynamics are everywhere
- Nashorn currently performs somewhere on the order of  $\sim$ 2-10x better than Rhino
- Nashorn is in JDK 8
- Nashorn is 100% ECMAScript compliant
- Nashorn has a well thought through security model

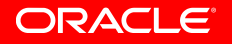

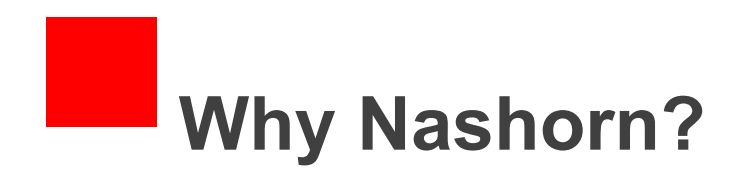

- Started as an invokedynamic POC.
- $\cdot$  Rhino is still alive today after  $\sim$  18 years. Why?
	- JSR-223
- Nashorn is now mature and replaces Rhino for Java 8

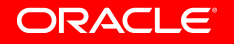

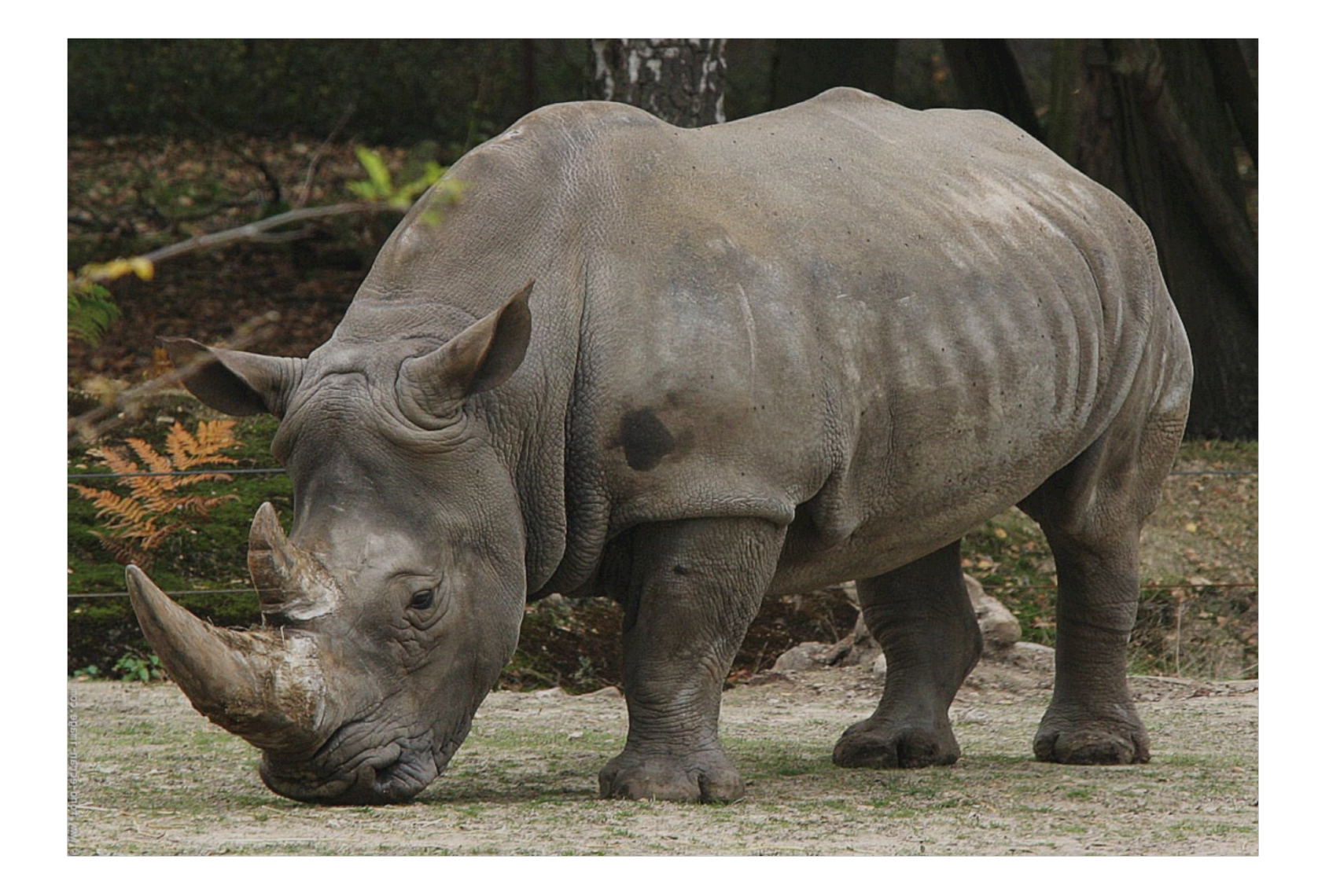

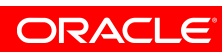

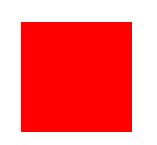

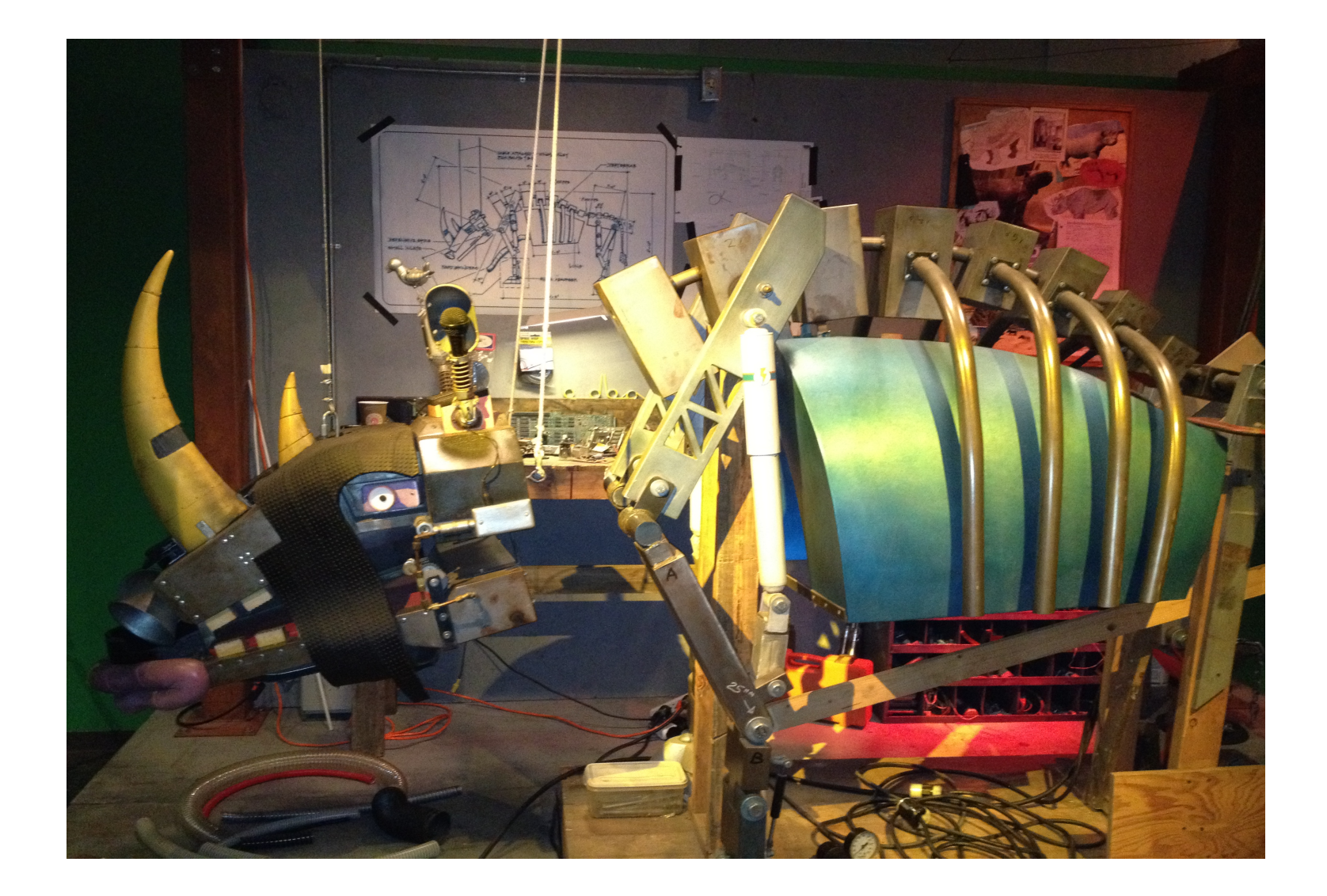

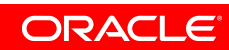

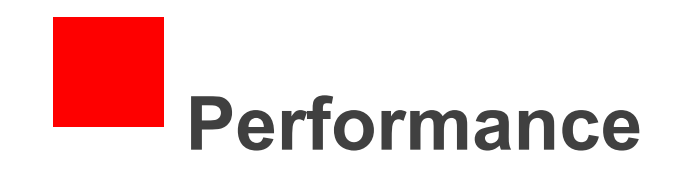

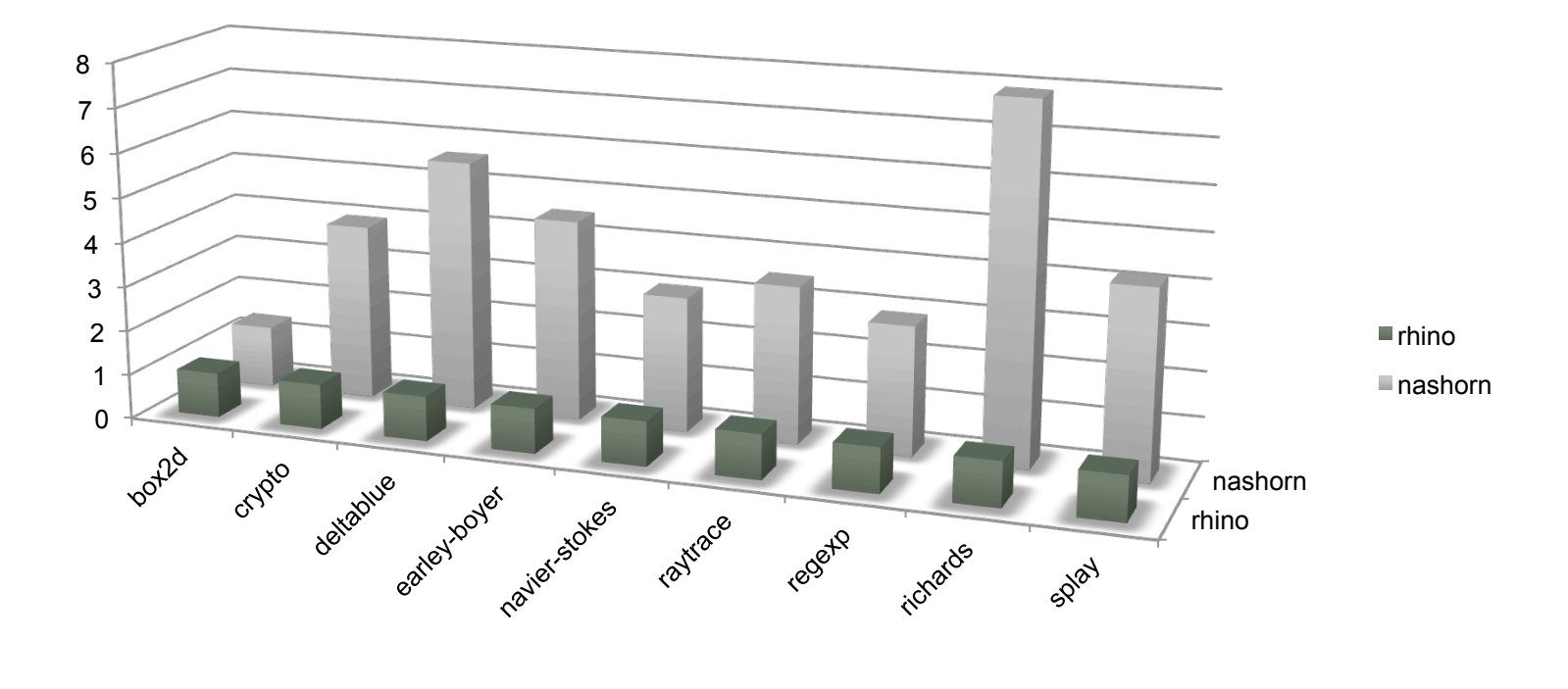

ORACLE

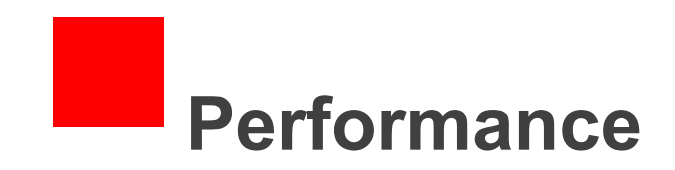

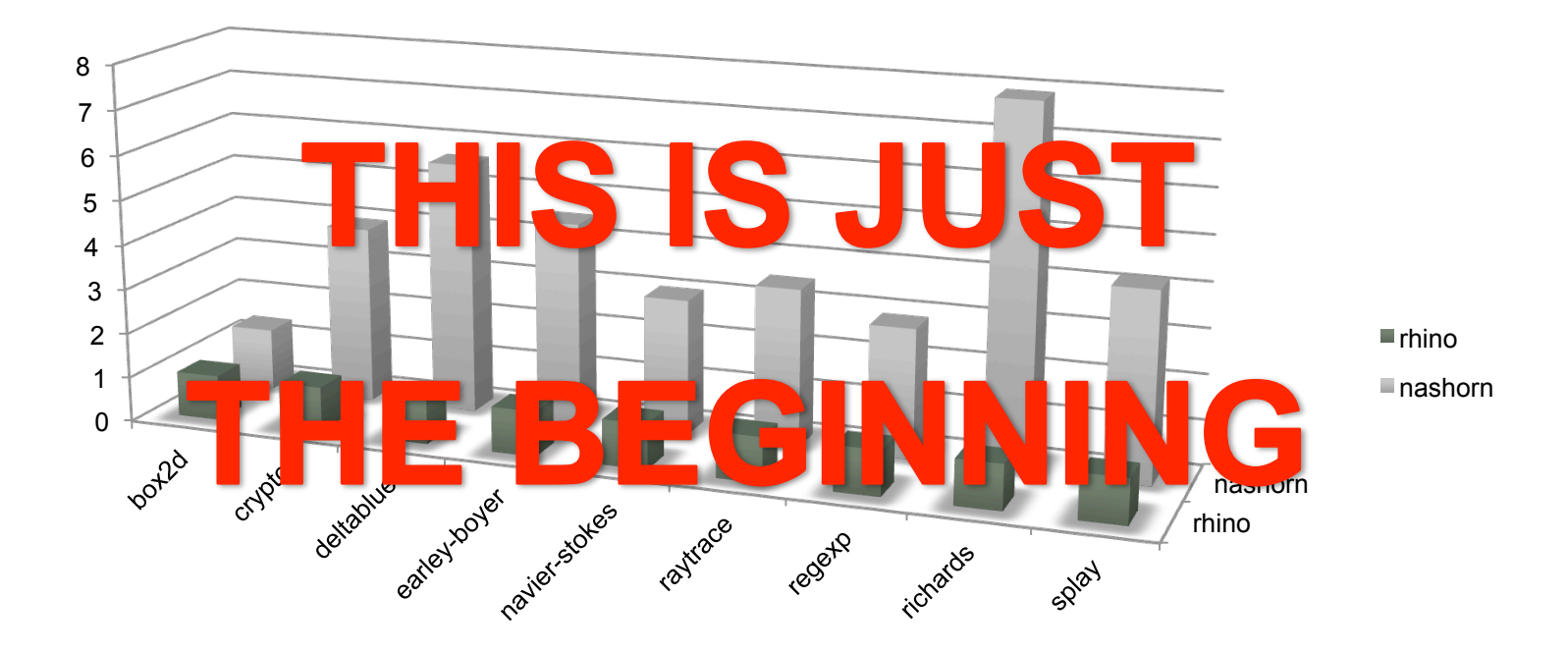

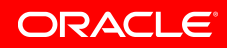

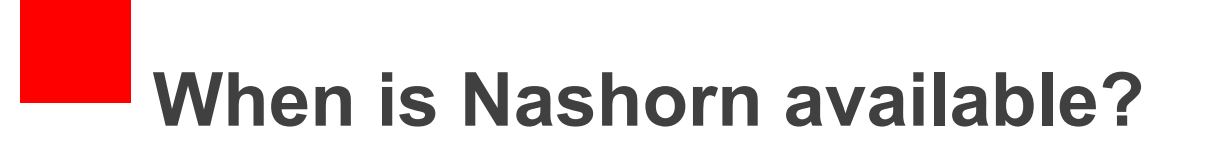

- Nashorn is part of OpenJDK8
	- Already available in JDK 8 builds.

```
> jjs
|jjs\rangle var x = "hello";|jjs\rangle print(x);
hello 
jjs>
```
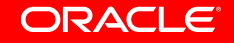

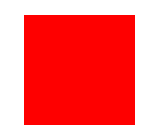

## Compiling an alien language to Java [sic] bytecode

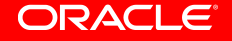

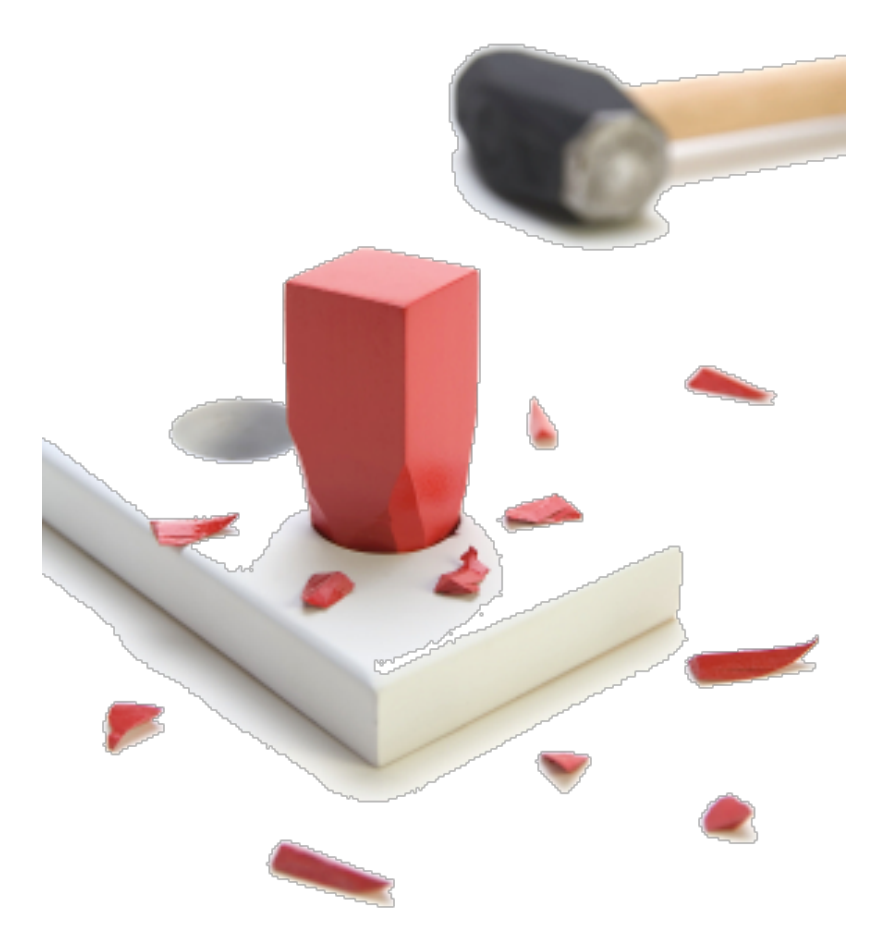

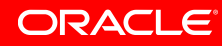

• Scala is fairly good fit

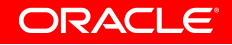

- Scala is fairly good fit
	- Yes I know: hard tail call optimization, interface injection etc.

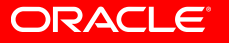

- Scala is fairly good fit
	- Yes I know: hard tail call optimization, interface injection etc.
- Ruby and JavaScript are pretty bad fits

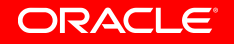

- Scala is fairly good fit
	- Yes I know: hard tail call optimization, interface injection etc.
- Ruby and JavaScript are pretty bad fits
	- No types
	- Things change at runtime. A lot.
	- Invokedynamic certainly alleviates a lot of the pain, but plenty of stuff remains to be solved

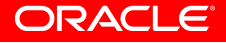

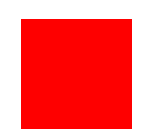

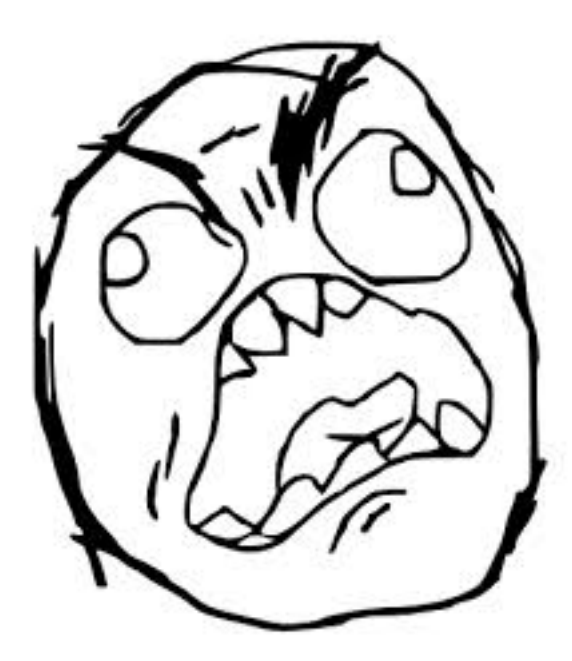

JavaScript!

Was it deliberately designed to make every efficient representation useless?

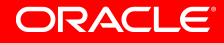

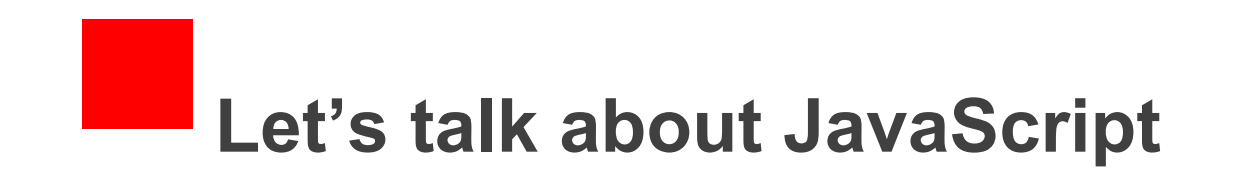

jjs> Array.prototype[1] = 17;

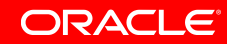

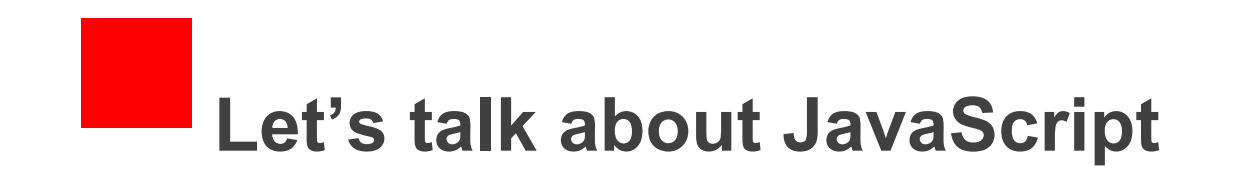

jjs> Array.prototype[1] = 17;  $17$  $jjs$ 

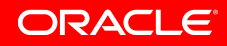

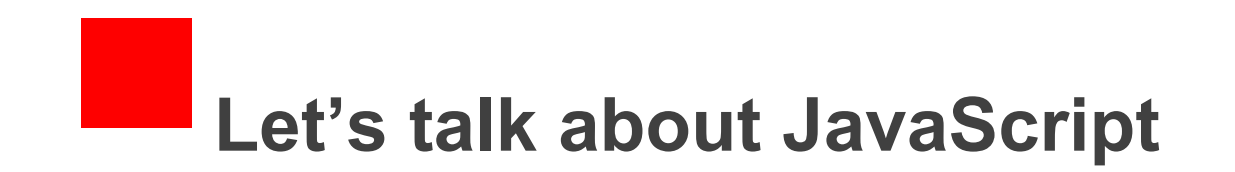

jjs> Array.prototype[1] = 17;

 $17$ 

 $|jjs\rangle$  print([,,,]);

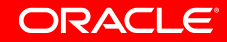

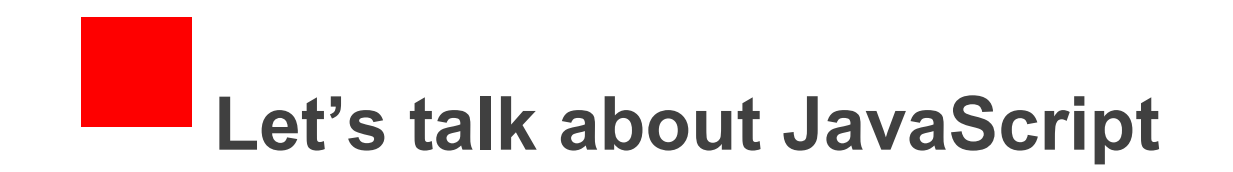

 $|jjs\rangle$  Array.prototype[1] = 17;  $17$  $|jjs\rangle$  print([,,,]);  $,17,$  $j$ js>

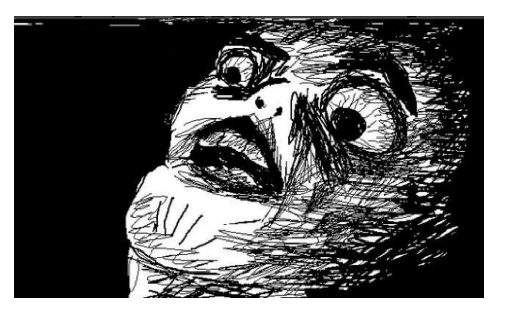

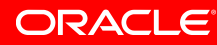

## **Let's talk about JavaScript - Numbers**

- Numbers in JavaScript have no fixed ranges
- "Intish". "Doublish".
- Not very nice for strongly typed bytecode
	- Overflows must be handled
- Conservative: At least they tend to fit in Java doubles.

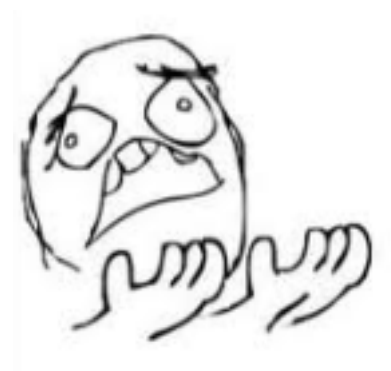

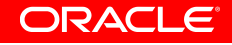

## **Let's talk about JavaScript - Numbers**

- Double arithmetic is slower than integer arithmetic on modern HW
- But double arithmetic is sometimes *faster* than int arithmetic with the necessary overflow checks.
- WAT!
- (getting back to that)

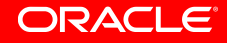

## **Let's talk about JavaScript – Types/Numbers**

- HotSpot itself was originally tested and developed with bytecode that came from Java
- Representing everything as Objects to get the bytecode format type agnostic is nowhere near viable, performance wise.
- Boxing
- Go primitive
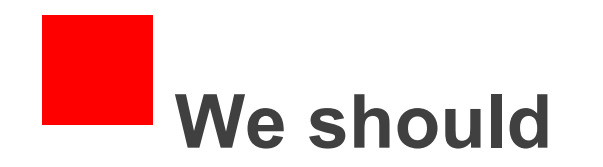

- For bytecode performance we should
	- Use whatever static types we have
		- (mostly) done
	- Optimistically assume stuff about types
		- On it

#### **CHALLENGE ACCEPTED**

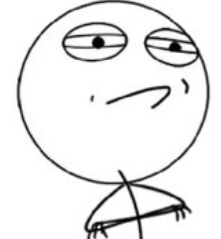

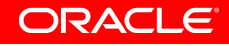

#### **Let's talk about JavaScript – Static type info**

- JavaScript type coercion semantics and literals uses and definitions
- That's all the static type info we're going to get from the compiler
	- **Java** int: statically enough for  $\sim$ , &,  $\mid$ ,  $\sim$
	- **Java** double: statically enough for:  $\star$ ,  $\prime$ ,  $-$ ,  $\frac{8}{9}$
	- $\cdot$  Object: binary  $+$  and pretty much everything else

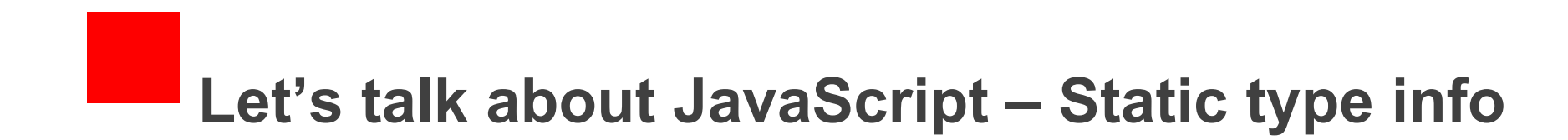

 $\hat{\mathbf{r}}$ 

Callsites, though. How do we deal with parameter types?

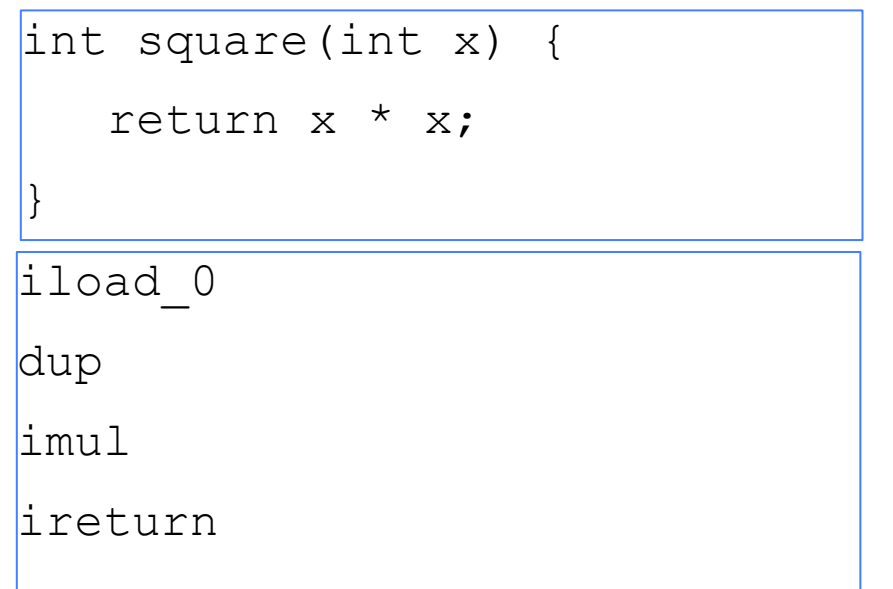

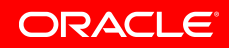

#### **Let's talk about JavaScript – Static type info**

#### • But…

function square(x) {

return x \* x;

jjs> square(2)

4

}

 $jj$ s> square(2.1)

4.41

jjs> square("a")

NaN

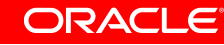

Let's talk about JavaScript - Static type info

. So conservatively...

square(Ljava/lang/Object;)D aload 0 // hopefully just unbox: invokestatic coerce2Double(Ljava/lang/Object;)D dup // returns mul result, so always double dmul dreturn

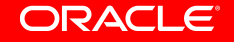

#### **Let's talk about JavaScript – Static type info**

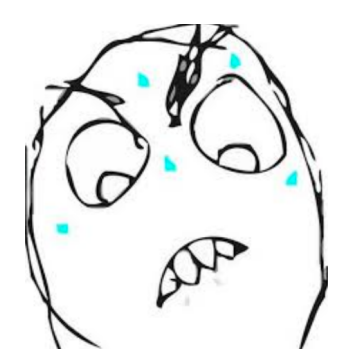

• Guess again

jjs> square({

...

```
valueOf: function() {
```

```
 global++;
```

```
 return 2 + global; });
```
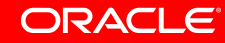

Let's talk about JavaScript - Static type info

. So conservatively...

square(Ljava/lang/Object;)D aload 0 // hopefully just unbox: invokestatic coerce2Double(Ljava/lang/Object;)D dup // returns mul result, so always double dmul dreturn

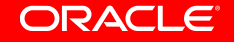

### **Let's talk about JavaScript – Static type info**

#### \*sigh\* - well at least the return value HAS to be double

```
square(Ljava/lang/Object;)D 
  aload_0 
   invokestatic coerce2Double(Ljava/lang/Object;)D 
  aload_0 
   invokestatic coerce2Double(Ljava/lang/Object;)D 
  dmul // returns mul result, so always double
   dreturn
```
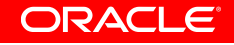

#### **JavaScript has a lot of magic in its number coercion**

```
var dict = Object.create(null);
var key = \text{valueOf'};
//later 
dict[key] = formatHarddriveFunction;//much later 
dict++;
```
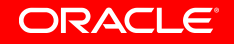

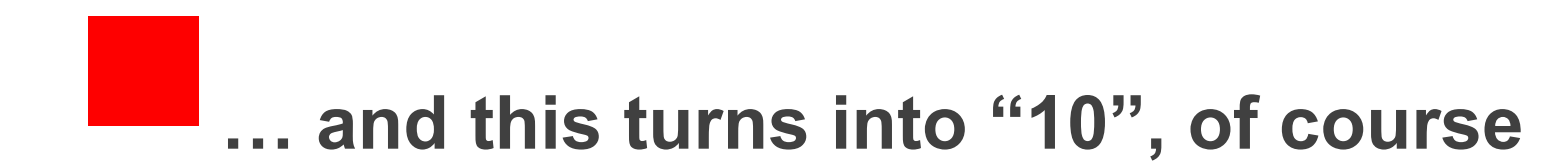

# $++[[]][+[]]+[+[]]$

"10"

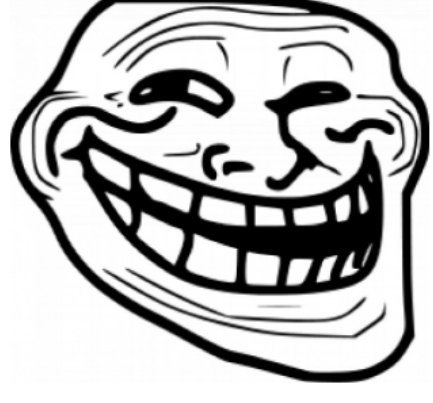

**Brendan** 

ORACLE®

#### ORACLE

```
Fibbonacci calculator
function fib() {
             for ( = [+[],++[[]] [+[]], +[], ], [++[++[+]] [+[]][\; + [ \; ] \; ] \; ] \; [\; + [ \; ] \; ] \; ] = ( \; ( \; ( \; [ \; ++ [ \; ++ [ \; ++ [ \; ] \; ] \; ] \; [ \; + [ \; ] \; ] \; ] \; [ \; + [ \; ] \; ] \; ] \; ] \; -(++ [[]] [+ [[]]) ) \& (((-- [[]] [+ [[]]) >> (++ [[]] [+ [[]]) ) ) )(++ [[]] [+ [[]]) ) ) ? ( [++[++[[]] [+ []]] [+ []] ] =++\left[\begin{array}{c} \left[\begin{array}{c}\right] \end{array}\right]\left[\begin{array}{c}\left[\begin{array}{c}\right] \end{array}\right]\end{array}\right],\quad \left[\begin{array}{c}\left[\begin{array}{c}\right] \end{array} ++\left[\begin{array}{c}\right] \end{array} +\left[\begin{array}{c}\right] \end{array}\right]\left[\begin{array}{c}\right]\left[\begin{array}{c}\right] \end{array}\right]\left[\begin{array}{c}\left[\begin{array}{c}\right] \end{array}\right]\left[\begin{array}{c}\right] \end{array}\right] \end{array}\right] -(++ [[]] [+ [[]]) ) : + []; - [++[++[+] + [[]] [+ []]] + []]][ + [ ] ] ] - - ; [ + [ ] ] = ( [ + + [ ] ] ] [ + [ ] ] ] =\begin{array}{c} \begin{array}{c} \end{array} \begin{bmatrix} + & + & \end{bmatrix} \begin{bmatrix} + & \end{bmatrix} \begin{bmatrix} + & \end{bmatrix} \begin{bmatrix} + & \end{bmatrix} \begin{bmatrix} + & \end{bmatrix} \begin{bmatrix} + & \end{bmatrix} \begin{bmatrix} + & \end{bmatrix} \begin{bmatrix} - & \end{bmatrix} \begin{bmatrix} - & \end{bmatrix} \begin{bmatrix} - & \end{bmatrix} \begin{bmatrix} - & \end{bmatrix} \begin{bmatrix} - & \end{bmatrix} \begin{bmatrix} - & \end{bmatrix} \begin{bmatrix} - & \end{bmatrix} \begin{[+[]]);
             return _[++[++[[]][+]]][+[]]];
```
- We can, and do, use static callsite types though.
- (ignore  $int$  overflows for a bit)

```
// Even if square is replaced, callsite type is not
// It always takes a number, always returns a number
var a = b * square(17.0);
```
ORACLE

- We can, and do, use static callsite types though.
- (ignore  $int$  overflows for a bit)

```
// Even if square is replaced, callsite type is not
// It always takes a number, always returns a number 
var a = b * square(17.0);
```

```
square(D)D 
   dload 0 
   dup 
   dmul
   dreturn
```
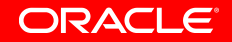

- We can, and do, use static callsite types though.
- (ignore  $int$  overflows for a bit)

```
// Even if square is replaced, callsite type is not
// It always takes a number, always returns a number
var a = b * square(17.0);square = function(x) { return x + "string"; }
 square(D)D 
  dload 0 
  dup 
   dmul
```
dreturn

ORACLE

square(Ljava/lang/Object;)Ljava/lang/Object;

aload 0

ldc "string"

JS ADD(Ljava/lang/Object;Ljava/lang/Object);Ljava/lang/Object;

areturn

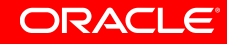

```
square(Ljava/lang/Object;)Ljava/lang/Object;
```
aload 0

```
 ldc "string"
```
JS ADD(Ljava/lang/Object;Ljava/lang/Object);Ljava/lang/Object;

areturn

```
revert square(D)D
```
dload 0

```
 coerceToJSObject(D)Ljava/lang/Object; # param filter
```

```
 invokedynamic square(Ljava/lang/Object;)Ljava/lang/Object;
```

```
 coerceToDouble(Ljava/lang/Object;)D
```
dreturn

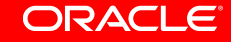

square(Ljava/lang/Object;)Ljava/lang/Object;

aload 0

ldc "string"

JS ADD(Ljava/lang/Object;Ljava/lang/Object);Ljava/lang/Object;

areturn

revert square(D)D dload 0 coerceToJSObject(D)Ljava/lang/Object; # param filter ⊨  $\alpha$ kok) dy $\frac{1}{2}$   $\alpha$   $\frac{1}{2}$   $\alpha$   $\frac{1}{2}$   $\frac{1}{2}$   $\frac{1}{2}$   $\frac{1}{2}$   $\frac{1}{2}$   $\frac{1}{2}$   $\frac{1}{2}$   $\frac{1}{2}$   $\frac{1}{2}$   $\frac{1}{2}$   $\frac{1}{2}$   $\frac{1}{2}$   $\frac{1}{2}$   $\frac{1}{2}$   $\frac{1}{2}$   $\frac{1}{2}$   $\frac{1}{2}$   $\frac{1}{2}$  coerceToDouble(Ljava/lang/Object;)D dreturn

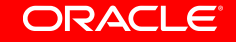

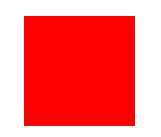

# Static compile time types bring us performance, [But they are too rare to take us all the way]

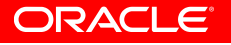

#### **Type Specialization**

```
function am3(i,x,w,j,c,n) {
 var this array = this.array;
 var w array = w<u>array</u>;var x1 = x\&0x3fff, xh = x>>14;
  while(-n >= 0) {
    var l = this array[i] &0x3fff;var h = this array[i+1>>14;var m = xh*1+h*x1;l = x l * l + ( (m & 0x 3 f f f) << 14) + w \text{ array}[j] + c;c = (1>>28)+(m>>14)+xh*h;w array[j++] = 1&0xfffffff; } 
   return c; 
}
```
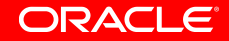

#### **Type Specialization – Prove ints**

```
function am3(i, x, w, j, c, n) {
 var this array = this.array;
 var w array = wעarray; var xl = x&0x3fff, xh = x>>14; 
  while(--n >= 0) {
    var l = \text{this array}[i] \&0x3fff; var h = this_array[i++]>>14; 
    var m = xh*1+h*x1;l = x l * l + ((m&0x3fff) <<14) +w array[j] +c;
    c = (1>>28)+(m>>14)+xh*h;w array[j++] = 1&0xfffffff; } 
   return c; 
}
```
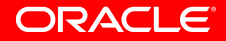

#### **Type Specialization – Prove doubles**

```
function am3(i,x,w,j,c,n) {
  var this array = this.array;
  var w array = w<u>array</u>; var xl = x&0x3fff, xh = x>>14; 
  while(-\mathbf{n} >= 0) {
    var l = \text{this array}[i] \&0x3fff;var h = this array[i++]>>14;var m = xh*1+h*x1;l = x l * l + ((m&0x3fff) <<14) +w_array[j] +c;
    c = (1) > 28 + (m > 24 + xh<sup>*</sup>h;
    w \spacearrow \text{array}[j++) = \text{ls0xfffffff}; } 
   return c; 
}
```
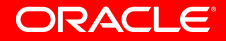

#### **Static range analysis – fold doubles to ints**

```
function am3(i, x, w, j, c, n) {
  var this array = this.array;
  var w array = w \cdot \text{array};
  var xl = x&0x3fff, xh = x>>14; // xl = max 32 bits, xh: 18 bits
  while(-\mathbf{n} >= 0) {
    var 1 = this array[i]&0x3fff; // 1 max 12 bits
    var h = this array[i++]>>14; // h max (32-14) = 18 bits
     var m = xh*l+h*xl; // will never overflow 
    l = x l * l + ((m&0x3fff) <<14) +w_array[j] +c;
    c = (1) > 28 + (m > 24 + \frac{\text{th}}{\text{th}} + \frac{\text{th}}{\text{th}};
    w \arctan(\frac{1}{2}++] = 1&0xfffffff;
 } 
   return c; 
}
```
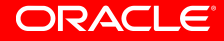

#### **Static range analysis**

```
function am3(i, x, w, j, c, n) {
  var this array = this.array;
  var w array = w \cdot \text{array};
   var x^1 = x\&0x3fff, xh = x>14: // x1 = max 32 \text{ bits}, xh \cdot 18 \text{ bits}while\blacksquarevar 1 = this array[i]&0x3fff; // 1 max 12 bits
      var h = this array[i++]>>14; // h max (32-14) = 18 bits
      var m = xh*1+h*x1, v = w v = x v = x v = x v = x v = x v = x v = x v = x v = x v = x v = x v = x v = x v = x v = x v = x v = x v = x v = x v = x v = x v = x v = x v = x v = x v = x v = x v = x v = x v = x v = x v = x v = x 
      l = x l * l + ((m&0x3fff) <<14) +w_array[j] +c;
      c = (1) > 28 + (m > 24 + xh<sup>*</sup>h;
      w \arctan(\frac{1}{2}++] = 1&0xfffffff;
 } 
    return c; 
}
```
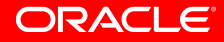

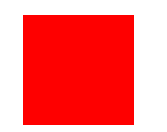

# Do we need our own inlining as well?

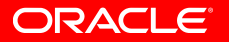

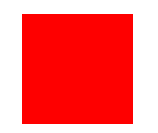

# Do we need our own inlining as well?

We can statically prove a few primitive numbers from callsites to am3.

Not from all of them.

Runtime callsite is really: (Ljava/lang/Object;IILjava/lang/Object;III)I Statically unprovable, though

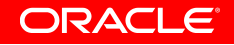

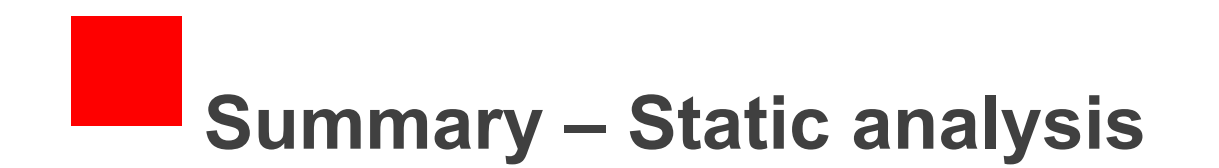

- Just ignore all primitive types use boxing everywhere and axxx instructions
	- Way too slow. The JVM is nowhere near being able to cope with that amount of boxing, and probably never will

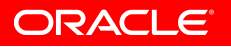

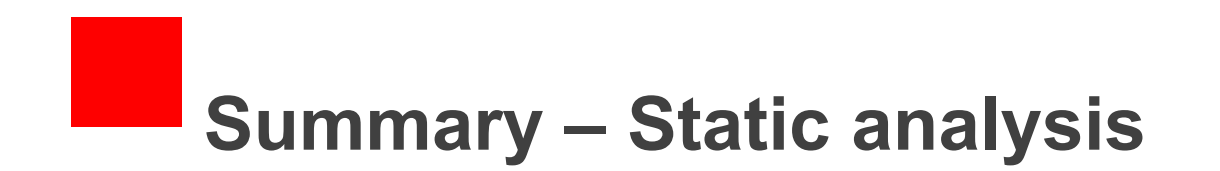

- Just ignore all primitive types use boxing everywhere and axxx instructions
	- Way too slow. The JVM is nowhere near being able to cope with that amount of boxing, and probably never will
	- Use what primitives we can
		- Definitely gives us performance, depending on the amount of statically provable primitives

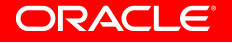

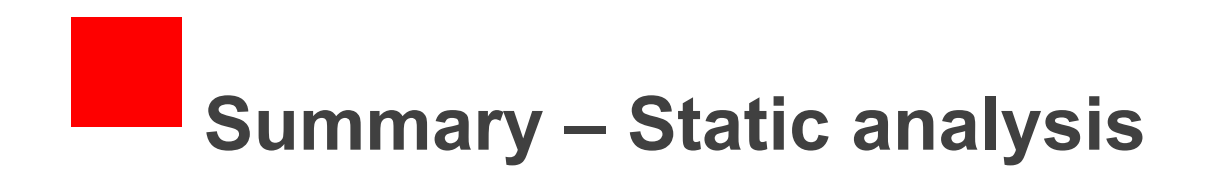

- Just ignore all primitive types use boxing everywhere and axxx instructions
	- Way too slow. The JVM is nowhere near being able to cope with that amount of boxing, and probably never will
	- Use what primitives we can
		- Definitely gives us performance, depending on the amount of statically provable primitives
- Add static range checking
	- Gives us another 30% or so

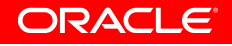

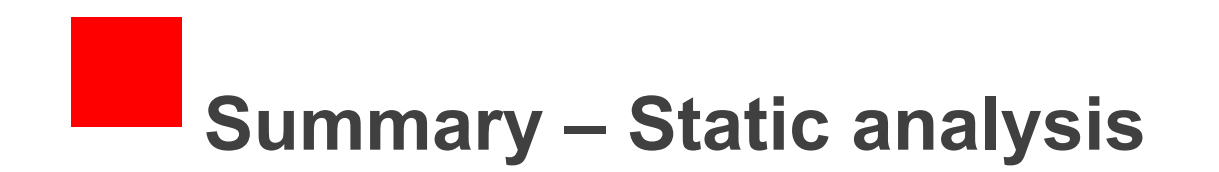

- Just ignore all primitive types use boxing everywhere and axxx instructions
	- Way too slow. The JVM is nowhere near being able to cope with that amount of boxing, and probably never will
- Use what primitives we can
	- Definitely gives us performance, depending on the amount of statically provable primitives
- Add static range checking
	- Gives us another 30% or so
- Augment CFG with usedef chains to establish param types

ORACLE

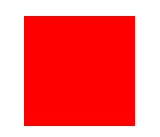

# But soon… static analysis won't get us further unless we build our own native JavaScript runtime

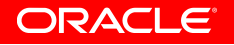

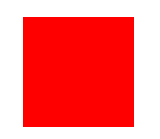

# But soon… static analysis won't get us further unless we build our own native JavaScript runtime

Become adaptive/dynamic/optimistic

ORACI

#### **Statically provable callsites for am3**

- (Object, int, Object, Object, double, int, Object)Object
- (Object, Object, Object, Object, double, int, int)Object
- (Object, Object, double, Object, double, Object, double)Object
- (Object, Object, Object, Object, double, int, int)Object
- (Object, int, int, Object, double, int, Object)Object
- (Object, int, Object, Object, Object, int, Object)Object

- (Object, int, int, Object, int, int, int)Object
- (Object, int, int, Object, int, int, int)Object
- (Object, int, int, Object, int, int, int)Object
- (Object, int, int, Object, int, int, int)Object
- (Object, int, int, Object, int, int, int)Object
- (Object, int, int, Object, int, int, int)Object

- (Object, int, int, Object, int, int, int)Object
- (Object, int, int, Object, int, int, int)Object
- (Object, int, int, Object, int, int, int)Object
- (Object, int, int, Object, int, int, int)Object
- (Object, int, int, Object, int, int, int)Object
- (Object, int, int, Object, int, int, int)Object

We know this when linking at runtime

- (Object, int, int, Object, int, int, int)Object
- (Object, int, int, Object, int, int, int)Object
- (Object, int, int, Object, int, int, int)Object
- (Object, int, int, Object, int, int, int)Object
- (Object, int, int, Object, int, int, int)Object
- (Object, int, int, Object, int, int, int)Object

- We know this when linking at runtime
- Use this signature to generate an optimistic version of  $\text{am3}$ , guard the types
- Just because it's int right now, doesn't mean it's not undefined later. Guard required.

- (Object, int, int, Object, int, int, int)Object
- (Object, int, int, Object, int, int, int)Object
- (Object, int, int, Object, int, int, int)Object
- (Object, int, int, Object, int, int, int)Object
- (Object, int, int, Object, int, int, int)Object
- (Object, int, int, Object, int, int, int)Object

- We know this when linking at runtime
- Use this signature to generate an optimistic version of  $\text{am3}$ , guard the types
- Just because it's int right now, doesn't mean it's not undefined later. Guard required.
- x2 Performance

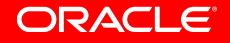
### **We really want to use ints where we can**

- $\cdot$   $x++$  pessimistic: x is double (if no static range analysis can prove otherwise)
- Having a double as a loop counter is slow
	- Loop unrolling doesn't work for non integer strides
	- $\cdot$  Factor  $\sim$  50 in improvement if replacing with ints

```
function f() { 
   var x = 0;
   while (x < y) {
      x++; } 
    return x; 
}
```
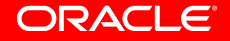

## **We really want to use ints where we can**

- All non-bitwise arithmetic can potentially overflow
- $\cdot$  The  $+$  operator is the worst, as it can take any object
- Experiment: TypeScript frontend
	- A lot more performance with no further mods
	- Nashorn performs well with known primitive int types

```
function f() { 
   var x = 0;
   while (x < y) {
        x++; // dadd? iadd with overflow check? 
    } 
    return x; 
}
```
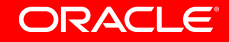

## **Using ints, problem 1 of 2 – Overflow check overhead**

```
static int addExact(int x, int y) { 
   int result = x + y;
   if ((x \land result) & (y \land result) < 0) {
       throw new ArithmeticException("int overflow")
 } 
    return result; 
} 
function f() { 
  var x = 0;
  while (x < y) {
      x = addExact(x, 1); } 
    return x; 
}
```
This is actually pretty much as slow as the dadd alone Not sometimes, but often.

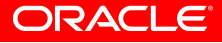

# **Solution: Intrinsify math operations**

- Java 8: addExact/subExact/mulExact
- Intrinsify them
- Basically and addExact is just

 add eax, edx jo fail ret fail: //slow stuff

- $\leq$  10-15% slower than just the  $i$  add when it doesn't fault
- Twice the speed of the non-intrinsified version with  $x \circ r s$
- Only slightly faster than dadd, but enables everything

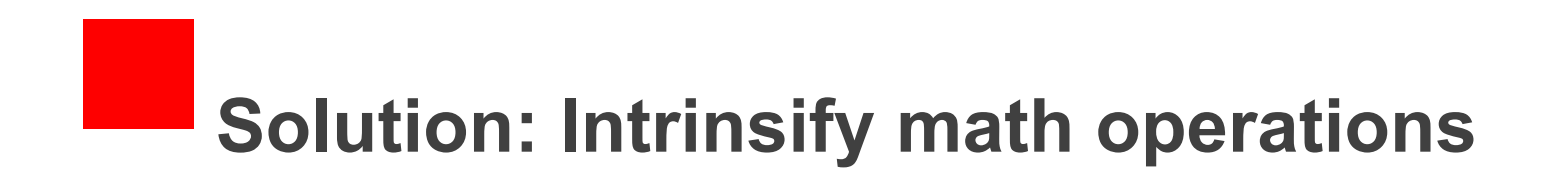

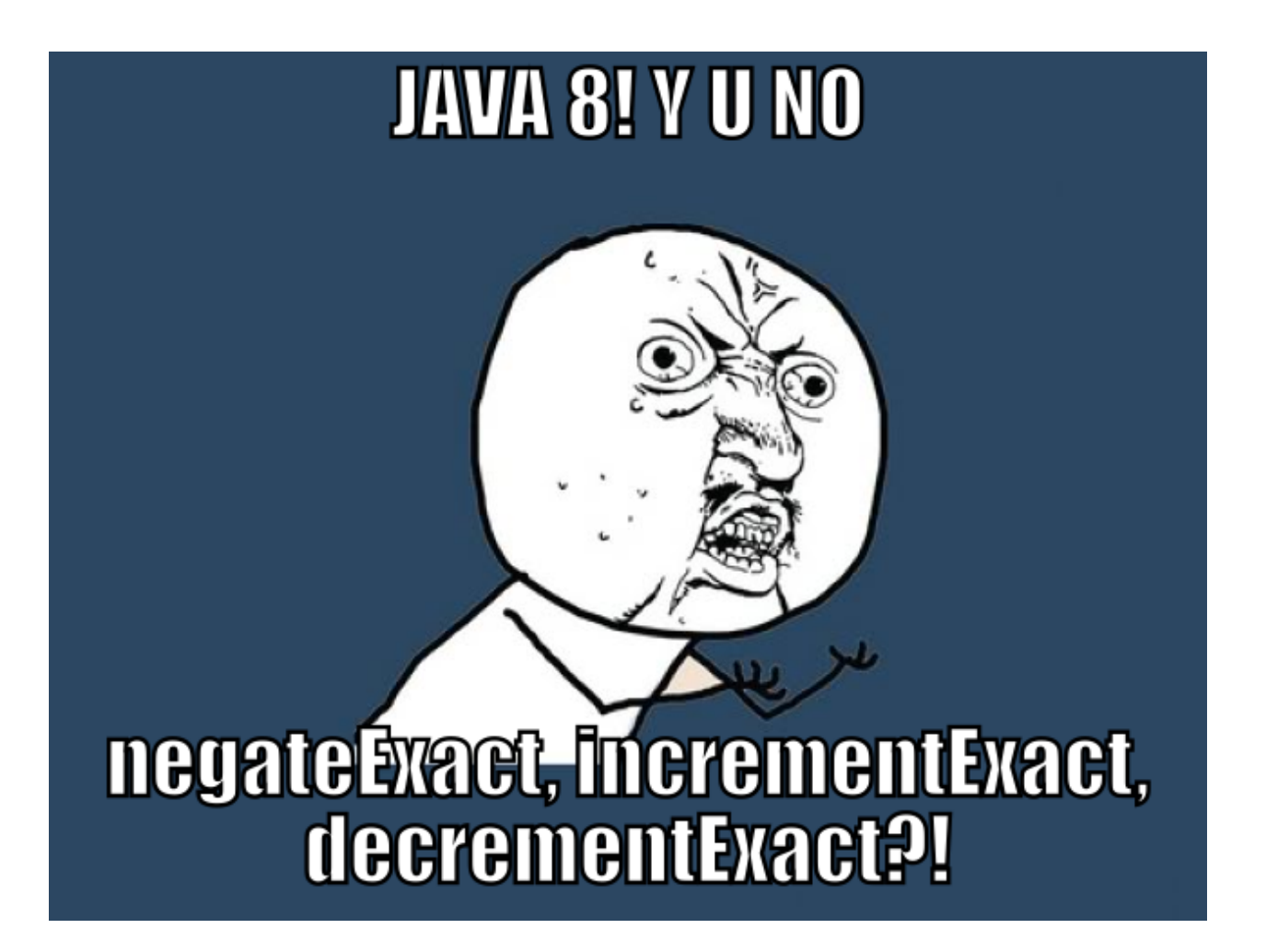

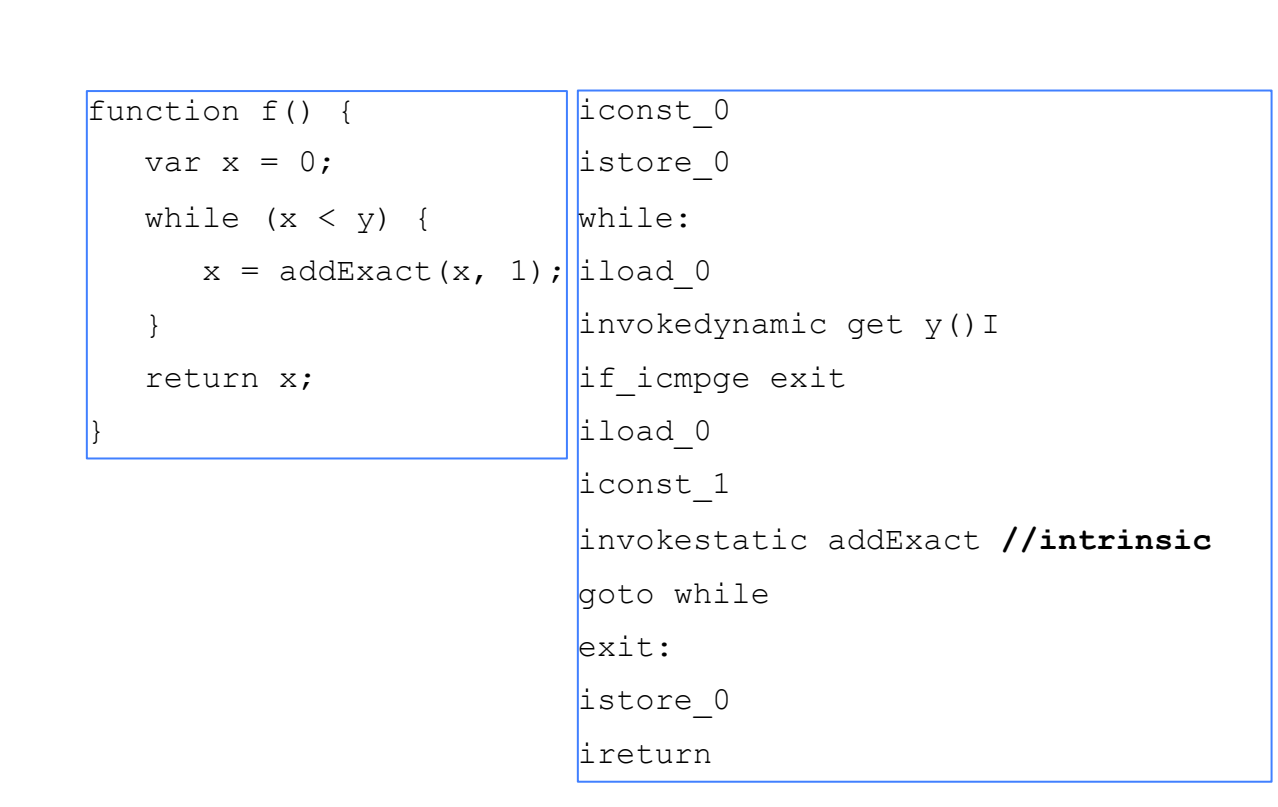

This is almost native-fast with add intrinsic and the int specialization.

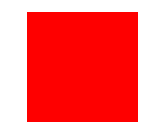

```
function f() { 
  var x = 0;
  while (x < y) {
x = addExact(x, 1); istore 1
 } 
    return x; 
} 
                           |iconst 0listore 0
                           invokedynamic get y()I //check primitive 
                           while: 
                           \paralleliload 0
                           \paralleliload 1 // y
                           if icmpge exit
                           iload 0
                           iconst_1 
                           invokestatic addExact //intrinsic 
                           goto while 
                           exit: 
                           istore_0 
                           ireturn
```
(One more optimization: is  $y$  loop invariant? It may be a getter with side effects or anything as this is JavaScript hell… Hotspot won't be able to tell with the indy)

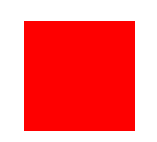

iconst\_0 istore\_0 invokedynamic get y()I //check primitive istore\_1 while: iload 0 iload  $1$  //  $y$ if\_icmpge exit iload 0 iconst\_1 invokestatic addExact //intrinsic goto while exit: istore\_0 ireturn

### Native-fast

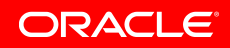

### **We really want to use ints where we can**

Very common instance of same problem.

```
function f() { 
   return 17 + array[3]; 
} 
  ... 
 bipush 17 
 aload 2 //scope 
 invokedynamic get:array(Ljava/lang/Object;)Ljava/lang/Object; 
 aload 2 
  iconst_3 
 invokedynamic getElem(Ljava/lang/Object;I)Ljava/lang/Object; 
 invokedynamic ADD:OIO_I(ILjava/lang/Object;)Ljava/lang/Object; 
 areturn
```
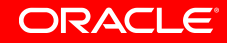

### **We really want to use ints where we can**

Very common instance of same problem.

```
function f() { 
   return 17 + \arctan{3};
} 
  ... 
 bipush 17 
 aload 2 //scope 
 invokedynamic get:array(Ljava/lang/Object;)Ljava/lang/Object; 
 aload 2 
  iconst_3 
 invokedynamic getElem(Ljava/lang/Object;I)I 
 invokestatic Math.addExact
 ireturn
```
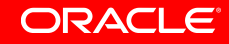

# **Using ints problem 2 of 2 – erroneous assumptions**

- So what do we do if we overflow or miss an assumption?
- Bytecode is strongly typed, so we can't reuse the same code
- Throw errors or add guards/version code

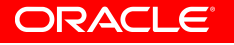

# **Using ints problem 2 of 2 – erroneous assumptions**

- So what do we do if we overflow or miss an assumption?
- Bytecode is strongly typed, so we can't reuse the same code
- Throw errors <del>or add guards/version</del>

```
if (x < y) {
  x \leq 1:
  if (x < 2) {
     x * = 2;if (k) {
        x += "string"
         //keep branching 
 } 
 } 
} 
return x; //hope this is an int
```
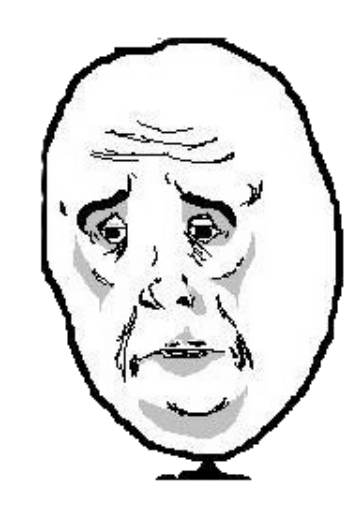

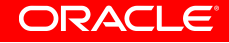

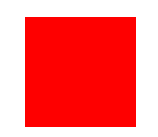

# So add a catch block, take a continuation and jump to a less specialized version of the code

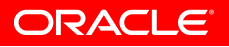

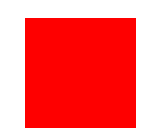

# So add a catch block, take a continuation and jump to a less specialized version of the code

$$
\mathsf{Uh\text{-}oh...}
$$

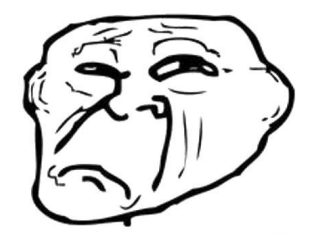

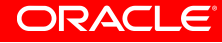

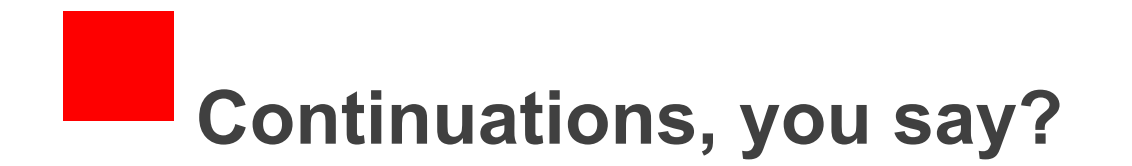

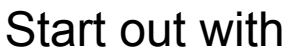

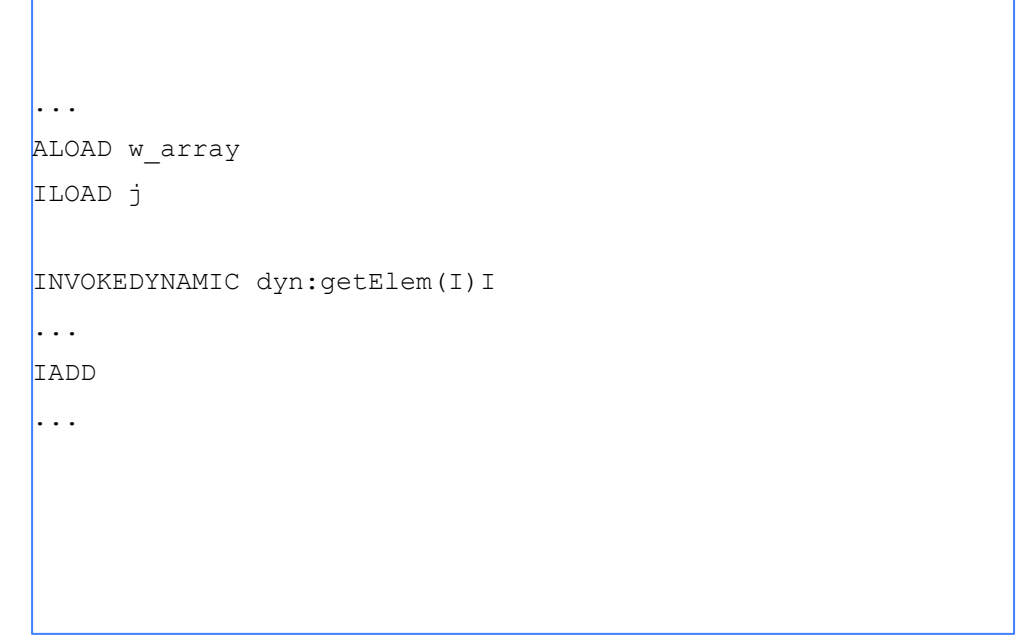

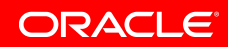

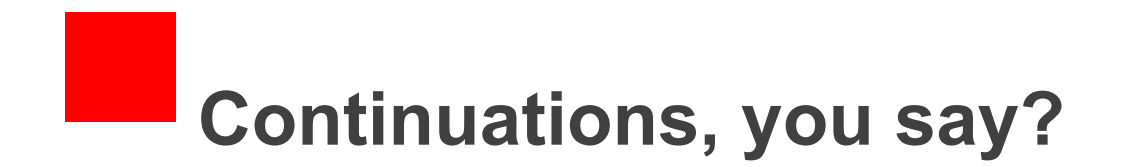

Mark callsite optimistic, tag it with a program point

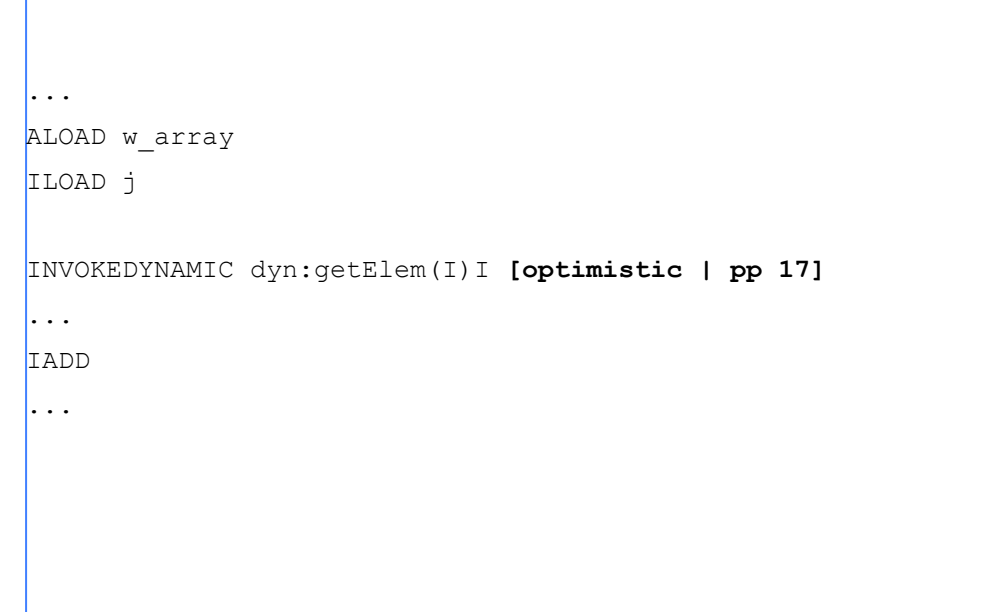

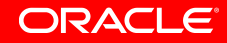

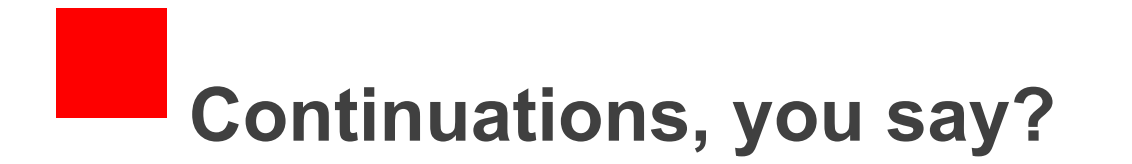

Add a return value filter throwing an Exception if we return a non-int type

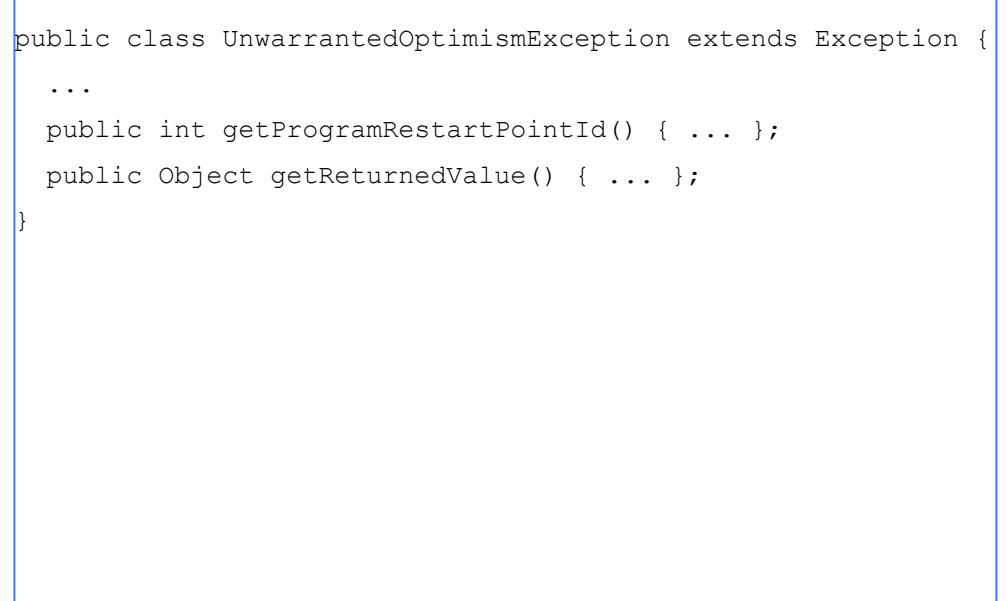

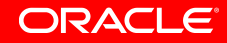

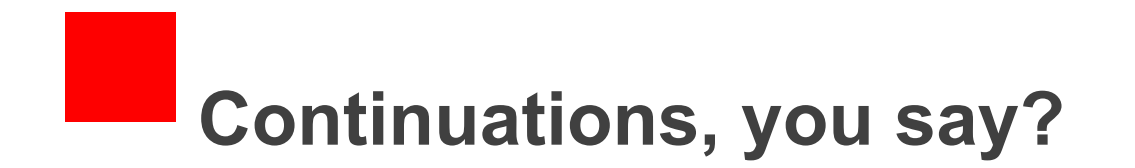

Send a message to the caller to regenerate the method

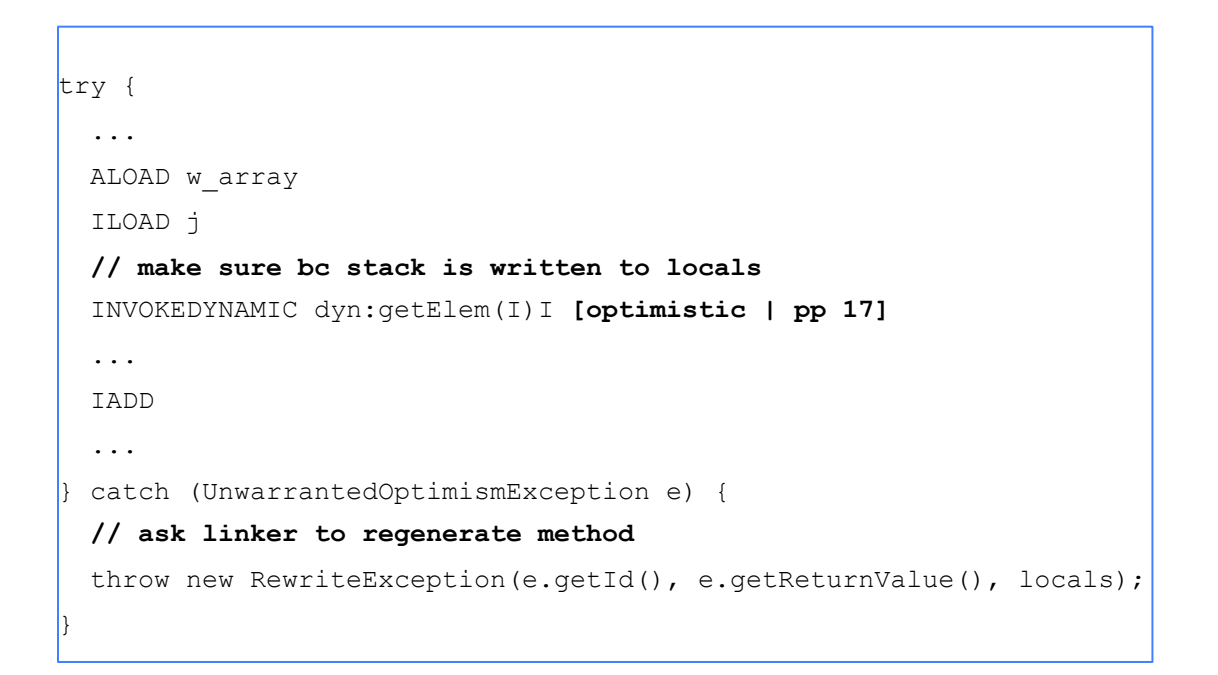

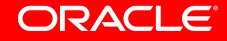

# **Continuations, you say?**

- We know when we are relinking a rewritable method
- Add a MethodHandles.catchException for RewriteException
- Catch triggers recompilation, with the failed callsite made more pessimistic.
- Also generates and invokes a "rest of" method

```
restOfMethod(RewriteException e) { 
    // store to locals e.getLocals(); 
    // ... 
    // all code after invokedynamic that failed with 
    // maximum pessimism 
    // (can never throw UnwarrantedOptimismException) 
    return pessimisticReturnValue; 
}
```
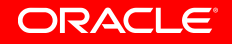

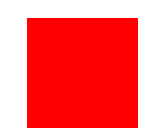

# The JVM situation

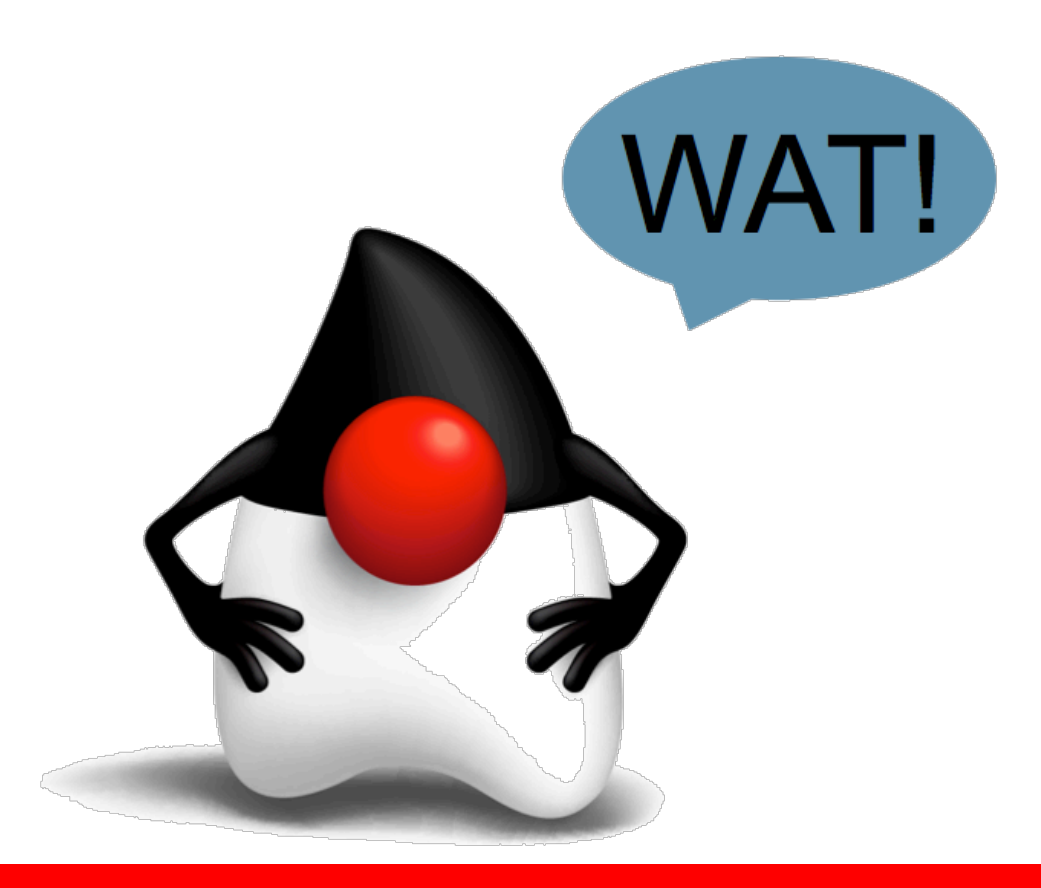

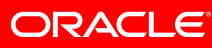

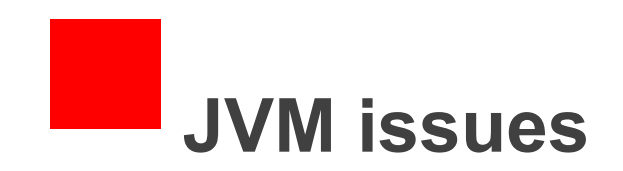

- Java 7
	- Pretty quickly started giving us the infamous NoClassDefFoundError bug
	- Circumvented by running with everything in bootclasspath (Eww… )
- Java 8
	- A lot of C++ was reimplemented as LambdaForms
	- **Initially, 10% of Java 7 performance.**  $\odot$

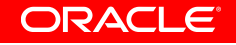

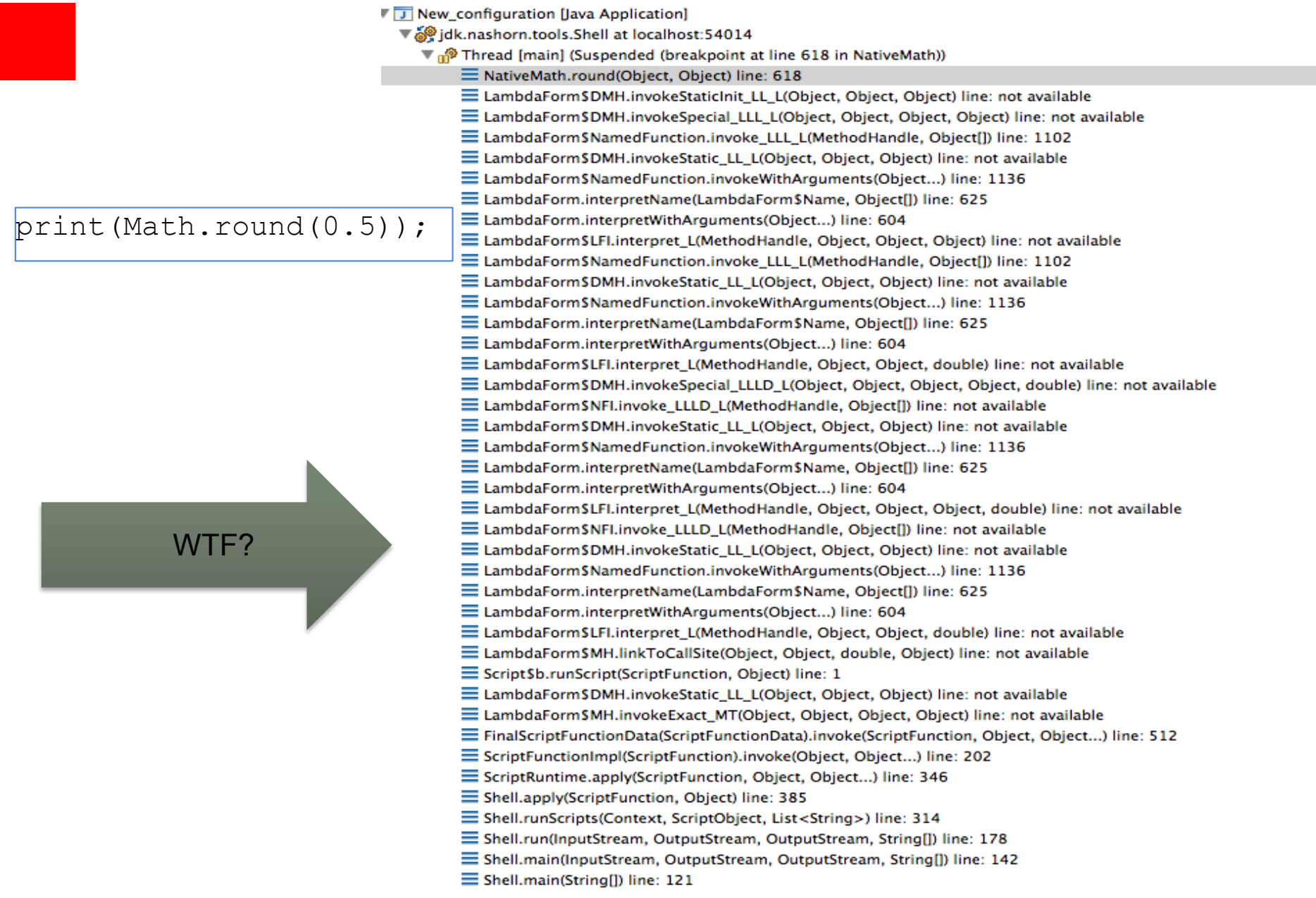

 $s = 1$ **Coop Micharia - Scylin** A Selections control constitutionally investment acceptant or constitutionally  $\omega$  -process contract the contract of the spectrum of the contract of the contract of the contract of the contract of the contract of the contract of the contract of the contract of the contract of the contract of the co CHARGED'S AND LOCAL Termine completed by the complete state of the complete the complete state of the complete state of the complete state of the complete state of the complete state of the complete state of the complete state of the complete Selections, London, Auditory of London and Selection Concerns for Since and course commercial conceptations with a main and  $\begin{tabular}{l|c|c|c|c|c} \hline \textbf{a} & \textbf{p} & \textbf{p} & \textbf$  $\alpha$  . Next, and the contract of the contract of the contract of the contract of the contract of the contract of the contract of the contract of the contract of the contract of the contract of the contract of the contract .<br>2. Senatorija kolonija kalkoheringari (modomio, desegrad konstitucijomo).<br>2. Senatorija kolonija kalkoheringari (modomio desegrada kalkoheringari (modomio).  $\begin{tabular}{l|c|c|c|c|c} \hline $\mathcal{L}$ & The image is a set of the  
correlation function, and the two elements are the  
correlation function, and the two elements are the  
correlation function, and the two elements are the  
correlation function, and the two elements are the  
correlation function, and the two elements are the  
correlation function, and the two elements are the  
correlation function, and the two elements are the  
correlation function. \\ \hline \end{tabular}$ THE CASE CORPORATION CONTINUES CONTINUES OF A CONTINUES. Several cours construction matrix accompanies to be a true on Term have control between a concerning term and the concerning  $\mathcal{R}$  -process contract and the contract and the contract of the contract of the contract of the contract of the contract of the contract of the contract of the contract of the contract of the contract of the contract SPACES CREW CHARGES TRANSPORTED TO A REPORT OF A STATE OF A STATE OF A REPORT OF THE RESIDENCE OF A REPORT OF THE RESIDENCE OF A REPORT OF THE RESIDENCE OF A REPORT OF A REPORT OF THE RESIDENCE OF A REPORT OF THE RESIDENCE SPACES CORP. CARDINAL ENGINEERING STOLE CALL COMMUNICATION  $\begin{tabular}{l|c|c|c|c|c} \hline \textbf{M} & \textbf{M} & \textbf$ THE ... BUS & . GAINS . FOREFORMY ALLO  $\blacksquare$  baz  $\blacksquare$  $\theta$  -peaking column construction (existence)<br>and peaking column construction of the construction of the construction<br> $\theta$  -peaking column construction of the construction<br>of the construction of the construction of the co at Senatang tanggi kabupaten interpretatanggunang kananggi (pretany).<br>At Senatang tanggi kapanyang Politike Manayeri (prangaringany).

e januari toko takko estateako erreka artea 1414.<br>2. januari - Karl Labertzako erregea erregea (h. 1714).<br>2. januari - Karl Labertzako erregearriaren hamarkatu (h. 1714).

 $\begin{minipage}{0.9\textwidth} \begin{tabular}{l} \textbf{0.9\textwidth} & \textbf{0.9\textwidth} & \textbf{0.$ 

ati jama kang kemuna kanden pengemurkan terketat kenandepatina jakan biji kanderera.<br>28. januar 1208 - Kemuna kanden pengemurtan termesa kanden jakan. Ja kanden pengerus<br>28. jama kang kemuna kanden pengemurkan termentuk ke  $\frac{\mu}{\mu}$  (see top corresponding to the property constant  $\mu$  ) and another ground  $\mu$  (see top corresponding to the corresponding to the corresponding to the corresponding to the corresponding to the corresponding to at them and annual annual communication communications and materials the company of the company of the company of the company of the company of the company of the company of the company of the company of the company of the at Sells hard-himmic basebarrers compared at the participation of Sells hard-basebarre  $M$  (see and contract contract experimental comparing the second contract experiments) of the contract contract experimental contract (see and contract experimental contract of the contract of the contract of the contract at two copies and construction comprehensive benefiction and not  $\mu$  -gen and another anticipate and probability procedure and  $\mu$  -generality and  $\mu$  -generality in the control of the control of the control of the control of the control of the control of the control of the control  $\mu$  -process constructions are constructed in the process of the space of the space of the space of the space of the space of the space of the space of the space of the space of the space of the space of the space of the  $\alpha$  . The contract the contract of the contract of the contract of the contract of the contract of the contract of the contract of the contract of the contract of the contract of the contract of the contract of the contr AS THE START PARTIES CONSIDERATION CONSIDERED AND CONSIDERED AS A REPORT OF A CHARGE SHOW OF  $\begin{minipage}{.} \begin{tabular}{@{}c@{}} \multicolumn{2}{c}{\textbf{1.5}} & \multicolumn{2}{c}{\textbf{1.5}} & \multicolumn{2}{c}{\textbf{1.5}} & \multicolumn{2}{c}{\textbf{1.5}} & \multicolumn{2}{c}{\textbf{1.5}} & \multicolumn{2}{c}{\textbf{1.5}} & \multicolumn{2}{c}{\textbf{1.5}} & \multicolumn{2}{c}{\textbf{1.5}} & \multicolumn{2}{c}{\textbf{1.5}} & \multicolumn{2}{c}{\textbf{1.5}} & \multicolumn{2}{c}{\textbf{1.5}} & \$  $\blacksquare$  bar  $\blacksquare$  $\omega$  (yes a sign assume that<br>the construction construction (see a sign and strengthen assume that<br> $\omega$  is a sign assumed to the construction of the sign and<br> $\omega$  of the sign and strengthen the construction of the<br>sign and  $\alpha$  -process the contract of the process comparison in<br>the process  $\beta$  -process of the contract of the contract of<br> $\beta$  -process of the contract of the contract of the<br>straight of the contract of the contract of the con A SPA CHE COURS CARDINATORING PLAYERS CATELY CALLA CLAIMATOR SENICIAL A Sim has come based committered to complete to be completely  $\mathcal{S}$  (see the stress constructions<br>process constantaneous constants (see the construction of the second constants<br>and constants constants to the protocompanism constants (see the second of the<br>stress constants compare of twin cars, comm considerations increases commo concert to committee and A SAN FOR THINK CORRESPONDENT/CONTRACTS CORRECTED TO CALIFORNIA PERSON of them and come another resolutions in computering production AND LODGED CO. THIS LETTER  $\omega$  per separation to<br>state the personal construction of the separation of the separation of<br>the separation of the separation of the separation of the separation<br> $\omega$  per separation of the separation of the separation<br> $\$  $\mu$  -generally control and<br>otherwise comprehensive conditions (a)  $\mu$  -generally<br>constraints conditions comprehensive conditions (a) and the set of general<br>space comprehensive comprehensive comprehensive conditions (i) at turn took come, considerational description companies and considerations, then come at the second comes contained to the problem consideration. The come at jana kale komik kaskalnim kolepintik tai paketin kakalnim jana kiki.<br>A jana kale komik kaskalnimeksi memilika katapine kasakalkiristamo  $\mu$  -personal contributions and contract the state of the contract of the state of the state contract of the state of the state of the state of the state of the state of the state of the state of the state of the state o

THE TOTAL SAMARY PROGRAM CORP. THERE SAIDS IN SAMARY CO., \$150,000

AL TAN FALL NORTH NATIONAL CONFIDENTIAL CONTINUES INTO A CONTINUES. Sie cars einer einerstehen Verschiedungen schalten der at the case areas associated announcement constructs to consider the con-THE THE ROOM ASSAULTED CONTINUES FOR THE TABLE at Jak tanj kitin katalog in transversioner.<br>25. juni 1983 – Kristo katolicijski informati i drugova i natistatnih jazz.<br>26. juni 1993 – Kristo katolicijski vilenci i nosilnegati je natiserijani at the case areas assurances component consider phaseodologic.<br>A the case areas areasons component required anti-mass protective at and their destinationships in report about consistent percentage interactional or pressure  $\omega$  -pair and a mean antiservalent<br>metric construction and a pair and pair and  $\omega$  -pair and<br> $\omega$  -pair and antiservation construction and the set of<br> $\omega$  -pair and antiservation and the set of the set of<br> $\omega$  -pair and in the rang artest assistance constructions committee through of the case areas assisted conceputations assistance to the case of  $10$  ,  $200$  ,  $1000$  ,  $2000$  and  $2000$  and  $2000$  and  $2000$  and  $2000$  and  $2000$  and  $2000$  and  $2000$  and  $2000$  and  $2000$  and  $2000$  and  $2000$  and  $2000$  and  $2000$ The constanting and resolutionships. of the case arrest to contra place, identifican per con-A TANK FARM MOVEM THE LINE BOARD MARRIED CONFIDENTIAL CONTINUES.  $\omega$  . The term associated the process process of the state of the state of the term and the state of the state of the state of the state of the state of the state of the state of the state of the state of the state of th и (на следнени анальной сострованического самого увелик.<br>И так следнени анальности просто сострование сострование  $\alpha$  . The term and the main contract of the second state of the term and the term and the second state of the second state of the second state of the term and the second state of the second state of the second state of t AT THE TAXA BITCH SERVICE CONTRACTOR CONTRACTOR MASSA & SARRANTENED A THE CASE BOOK EXECUTIVES OF THOSE COURS EASEN. EXHIBITIONS TO  $\alpha$  . The case was a second attenuate the companies in a constant space  $\alpha$  . The case was a second attenuate the companies of the case of the case of the case of the case of the case of the case of the case of the case In this case would approximately recommendation beases a banker presence of the case areas against present community consideration in this processes  $\frac{d}{dt}$  (the large mass and<br>state the process completely determined by the large mass and the large<br>state of the process completely determined by the large mass and<br>state of the large mass and the process complete the s of the range areas, and accountable concrete consideration in productive energy  $\#$  (which<br>also mass an excellent comparison contrast to expect the space of the single mass<br> $\#$  (which is a space of the space of the single mass<br> $\#$  ) and the space of the space of the space of the space of the<br>space at just taid since assistant interpretampassioner juristic.<br>At just taid since assistant interpretampassion taitography juristic.  $\omega$  . The term assumes an<br>interactive contract and part as a set of  $\omega$  , and<br> $\omega$  . The term assumes an extended by the term and<br> $\omega$  . The term assumes as the term assumes and the set<br>of  $\omega$  . The term assumes a set THE CASE BOOK BREAKWARE TRAINING LOCATED AT LIBRARY REP.  $\pm 0$  . The loop width and<br>are constrained to the property of the local model of the local model<br>and the constraints and the constraints of the constraints of the constraints<br> $\mu$  and  $\mu$  and  $\mu$ <br>and  $\mu$  and  $\mu$  and .<br>2. San tang mening kabupaten terbisar belangkan produksi kepalan pada tahun 1979.<br>2. San tang mening kebawatan berkampunyakan produksi dan pada ter  $\alpha^2$  and any thermal distribution is the<br>contribution of the component state  $\beta$  and<br> $\beta$  and  $\beta$  and  $\beta$  <br>and  $\beta$  and  $\beta$  and  $\beta$  and<br> $\beta$  and  $\beta$  and  $\beta$  and  $\beta$  <br>and  $\beta$  and  $\beta$  and  $\beta$  and  $\beta$  <br>and  $\beta$ THE CASE BOOK SERVICE CONTRACTORS CORPORATE THAT at the case areas assessed computative passes cannote three at Sale-Lang-Acces Automobility/Accessor-Lang-

#### top-level of script

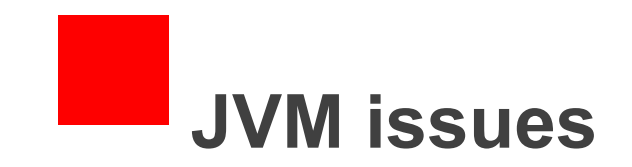

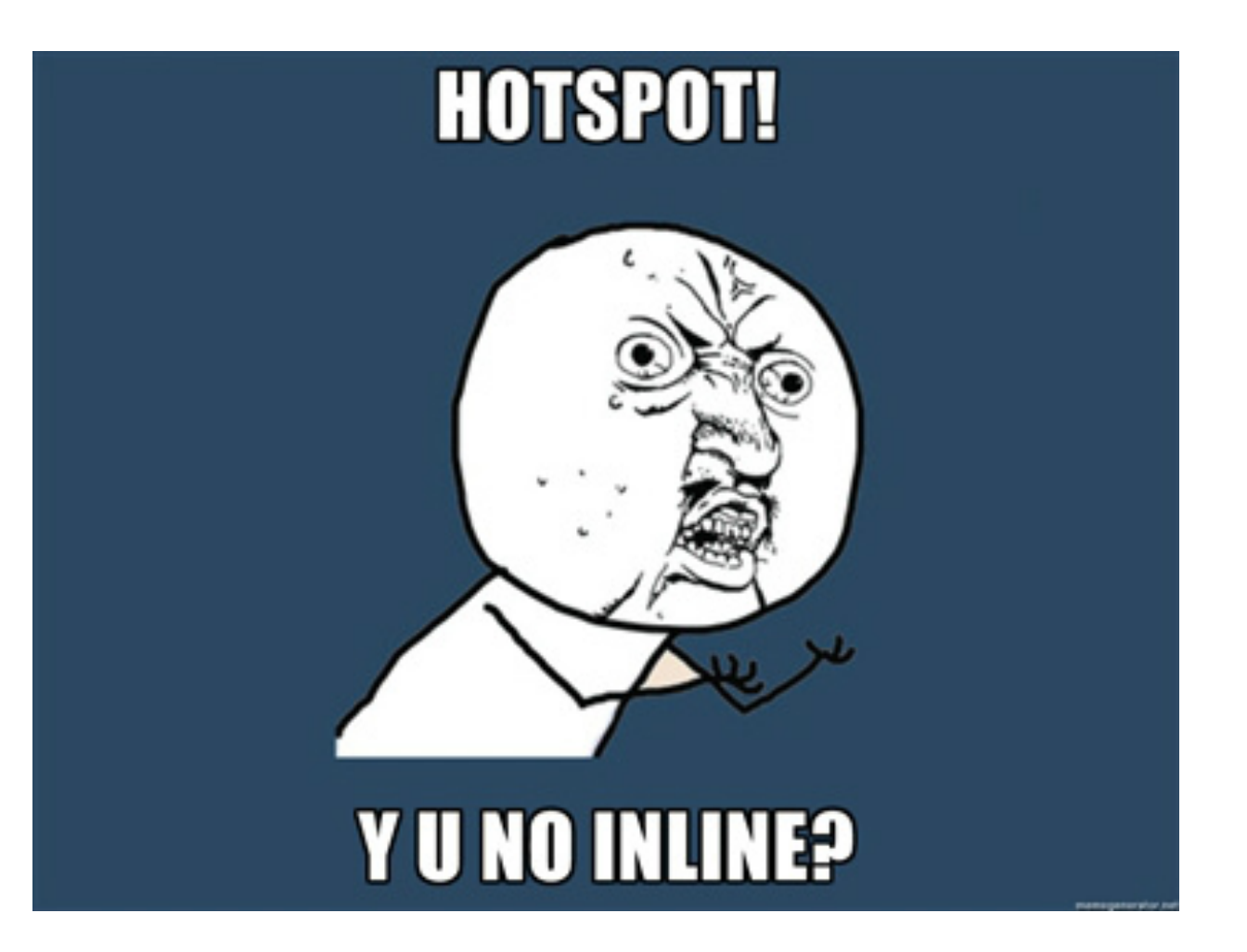

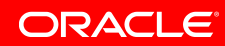

# **JVM issues**

- Many inlining problems
	- Even, traditionally, for normal Java code add a code line, 50% of performance disappears
	- Seen that from time to time with HotSpot
	- Relevant in our quick paths in Nashorn too
- LambdaForms & MethodHandles
	- Tremendous pressure on inlining, lambda form classes also on metaspace
- Discovered a few very old bugs in C2 inliner
	- E.g: dead nodes counted as size.

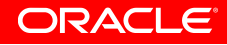

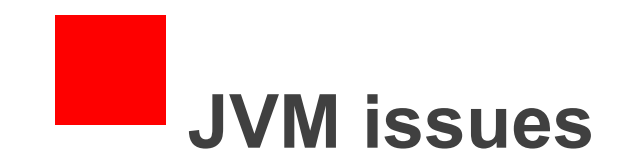

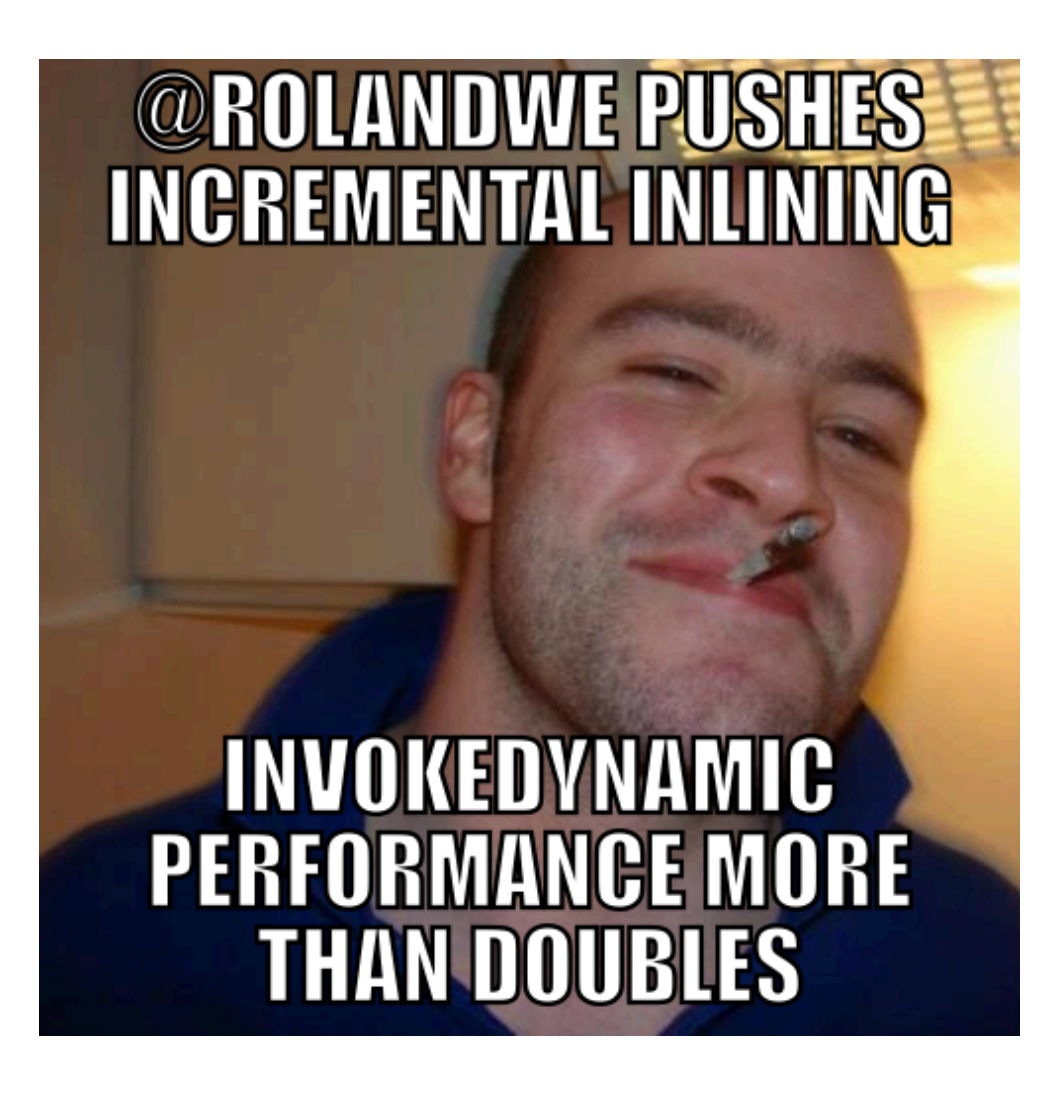

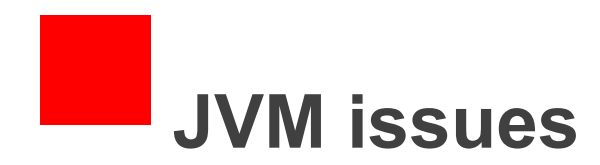

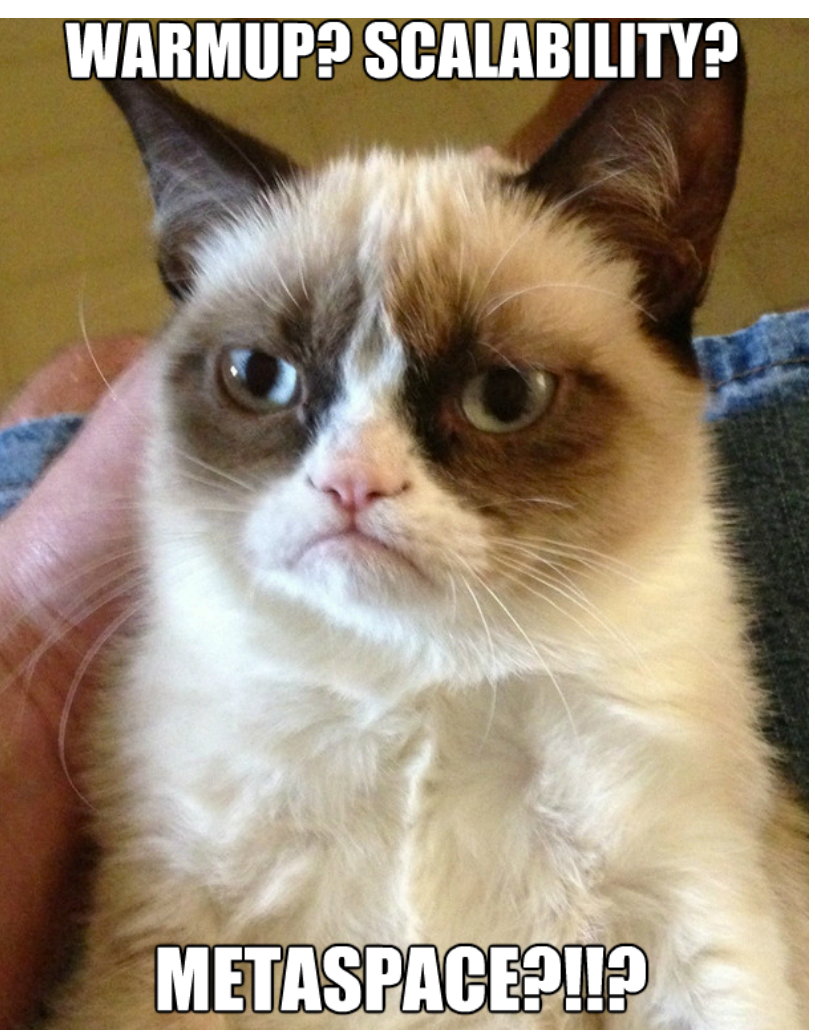

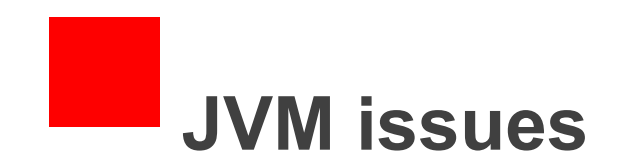

- LambdaForms compile a lot of code, generate a lot of metaspace stress
- If we have to have LambdaForms, they might not be able to remain in bytecode land?
- Inlining, despite tweaking has a lot of problems that remain to be solved
- Boxing removal boxing removal boxing removal
	- (probably enabled by local escape analysis)

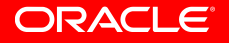

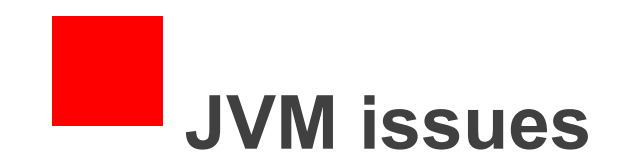

• MethodHandle.invoke (not exact) is slow

```
public class Test { 
       private final static MethodHandle CALC = 
            MethodHandles.publicLookup().findStatic( 
                          Test.class, "calc", int.class, int.class, Object.class); 
       static int test() throws Throwable { 
          MethodHandle mh = CALC;
           Object aString = "A"; 
          int a = mh.invoke(1, astring);int b = mh.invoke(2, "B");Integer c = mh.invoke((Inter)3, 3); return a+b+c; 
       } 
       static int calc(int x, Object o) { 
           return x + o.hashCode();
       } 
}
```
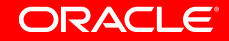

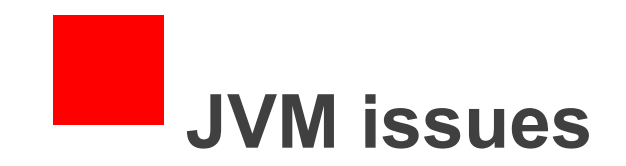

• MethodHandle.invoke (not exact) is slow

```
public class Test { 
       private final static MethodHandle CALC = 
            MethodHandles.publicLookup().findStatic( 
                          Test.class, "calc", int.class, int.class, Object.class); 
       static int test() throws Throwable { 
           return 140; 
       } 
       static int calc(int x, Object o) { 
           return x + o.hashCode();
       } 
}
```
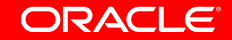

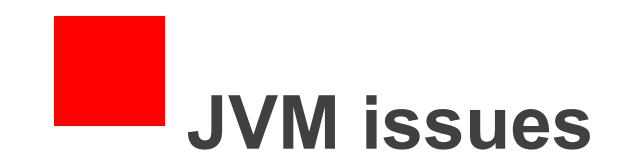

```
 @Override 
 public long getLong(final long key) { 
    final int index = ArrayIndex.getArrayIndex(key); 
   final ArrayData array = qetArray();
    if (array.has(index)) { 
        return array.getLong(index); 
    } 
    return getLong(index, convertKey(key)); 
}
```
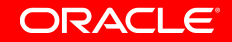

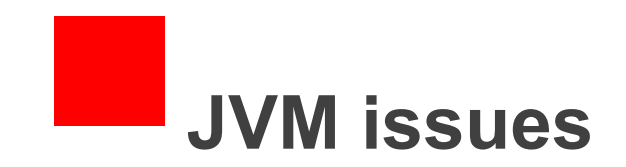

```
 @Override 
 public long getLong(final double key) { 
    final int index = ArrayIndex.getArrayIndex(key); 
   final ArrayData array = qetArray();
    if (array.has(index)) { 
        return array.getLong(index); 
    } 
    return getLong(index, convertKey(key)); 
}
```
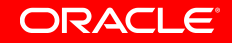

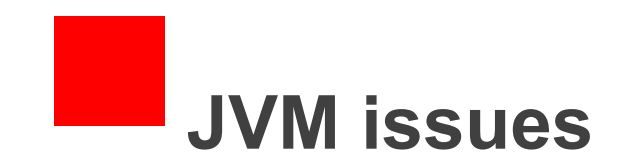

```
 @Override 
 public long getLong(final Object key) { 
    final int index = ArrayIndex.getArrayIndex(key); 
   final ArrayData array = qetArray();
    if (array.has(index)) { 
        return array.getLong(index); 
    } 
    return getLong(index, convertKey(key)); 
 }
```
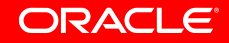

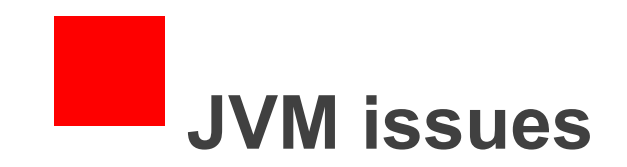

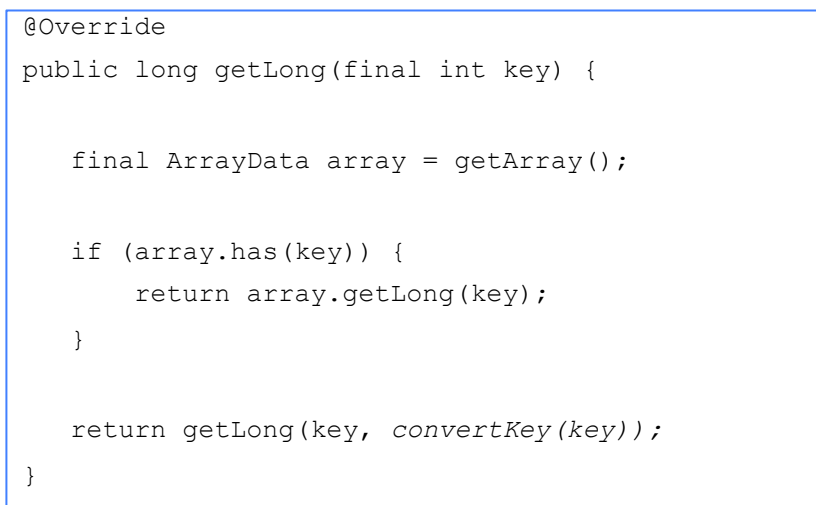

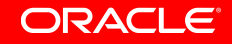

# **War story: warmup**

- Indy intrinsically needs bootstrapping
- Every call site contributes to warmup
- LambdaForms contribute to warmup
- Tiered compilation has gone back and forth.
	- Peak performance is reached sooner, even without C2 compiling all the methods
	- Added deviation has been very large
	- C2 is slow

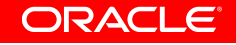

### **Another war story: Metaspace**

- Runtime didn't know about anonymous classes
- Build b58-b74 were broken  $\odot$
- Compressed klass pointers gave us a fixed size 100 MB default klass pointer chunk  $\odot$
- Metaspace allocated from metaspace pool subject to fragmentation. Chunks went 5% full to different classloaders
- HotSpot did not hand back dealloced Metaspace memory to the OS
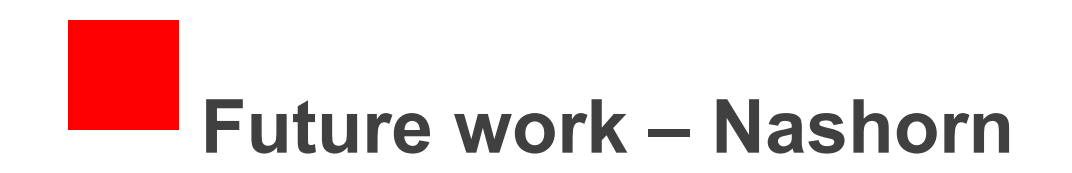

- Optimistic code everywhere
- Static analysis/IR
- Field representations
	- Objects only, dual fields, sun.misc.TaggedArray (TaggedObject?)
- Parallelism

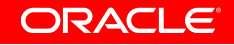

# **Future work - JVM**

- Boxing removal (probably requires Local EA)
- sun.misc.TaggedArray?
- Intrinsify Math.addExact and friends
	- Done!
- MethodHandle.invoke **must be fast**
- LambdaForms
	- Caching for footprint?
	- Replacing LambdaForms with something else?
		- Get them out of class/bytecode land

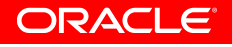

# **Future work - JVM**

- Is bytecode even the correct format to do this entire in
	- Pluggable frontends?
	- More magic: I probably really need to talk to my compiler
	- Or have my compiler talk to me

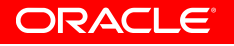

**Nashorn current performance status** 

- (Very) initial POC after 2.5 weeks of work:
	- $\cdot$  Broke out octane.crypto.am3 the hotspot in the Crypto benchmark in octane.
	- Turned it into microbenchmark

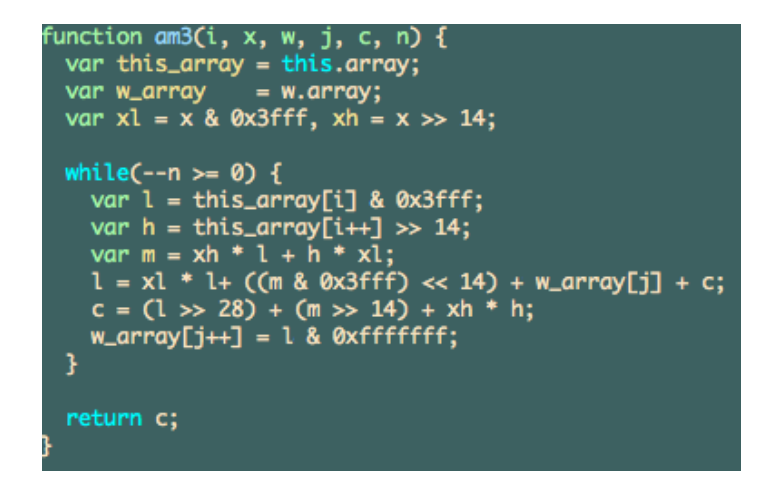

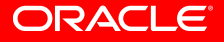

### **Nashorn current performance status**

- Rhino (with  $–opt 9$ ):  $34.6 s$ • Nashorn tip: 10.8 s
- $\cdot$  V8 1.3 s

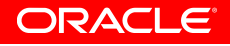

# **Nashorn with optimistic types**

- Rhino (with  $–opt 9$ ):  $34.6 s$
- Nashorn tip: 5.8 s
- $\cdot$  V8 1.3 s

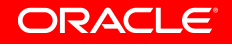

# **Add JVM math intrinsics…**

- Rhino (with  $–opt 9$ ):  $34.6 s$
- Nashorn tip: 4.4 s
- $\cdot$  V8 1.3 s

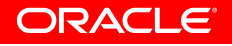

## **Patch JVM to keep more type info while inlining…**

- Rhino (with  $-$ opt 9): 34.6 s
- Nashorn tip: 2.5 s
- $\cdot$  V8 1.3 s

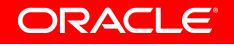

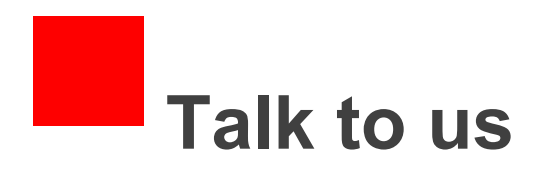

- Tweet us: @lagergren, @wickund, @asz, @hannesw, @sundararajan\_a
- http://blogs.oracle.com/nashorn
- nashorn-dev@openjdk.java.net
- mlvm-dev@openjdk.java.net

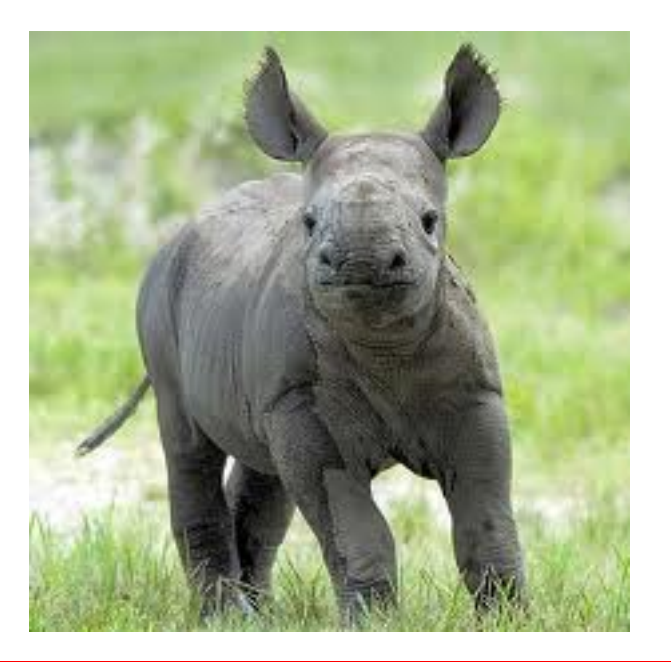

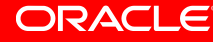

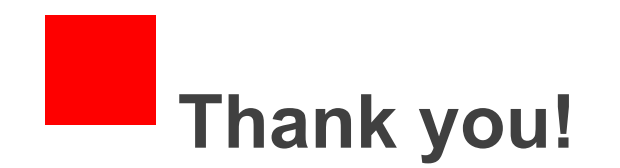

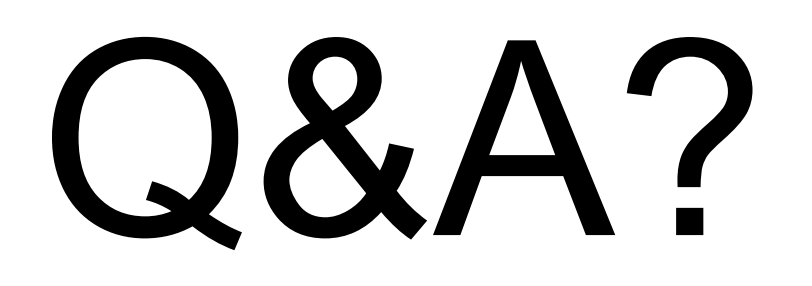

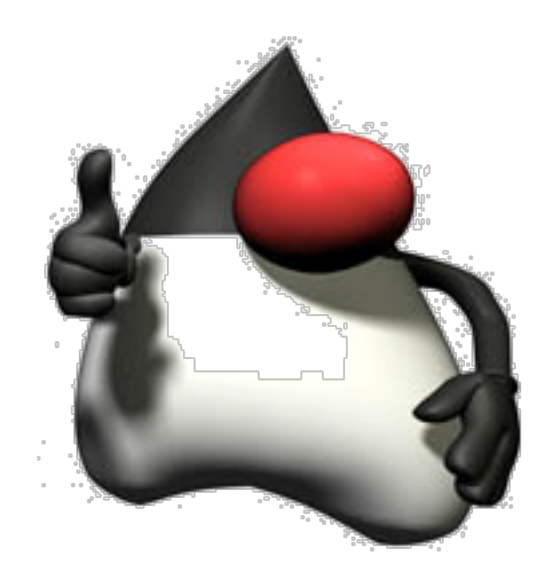

@lagergren

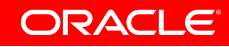

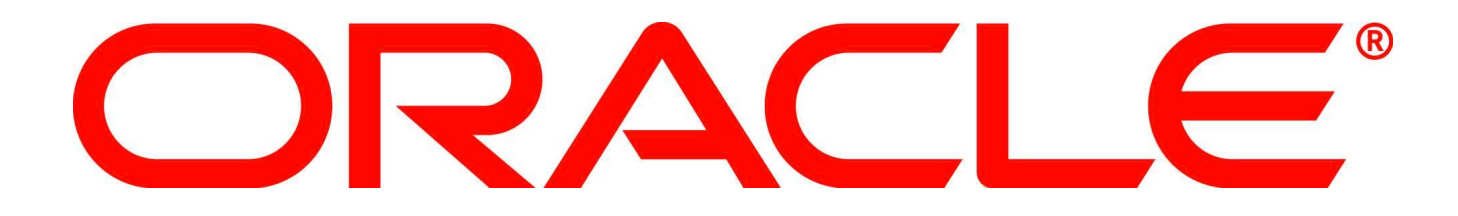